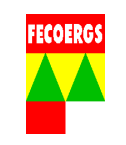

O objetivo deste procedimento é estabelecer, de maneira seqüencial e sistemática, as operações necessárias para a execução do atendimento das ocorrências programadas no sistema de distribuição de energia elétrica em média tensão.

**NOTA 1**: Quando forem encontradas inconsistências no campo em relação à Base de Dados do Software de Operação, deverá ser seguido o procedimento PGPD 038.01.10 Correção de Inconsistências pela Operação.

### **2. Aplicação**

Este documento é aplicável aos operadores do COD e equipes que trabalham no atendimento de ocorrências programadas no sistema de distribuição de energia elétrica de média tensão.

#### **3. Abrangência**

 A abrangência deste procedimento é desde a preparação da instalação elétrica para a execução do serviço em média tensão programados, até a normalização do fornecimento de Energia Elétrica.

### **4. Área Responsável**

 Centro de Operação da Distribuição - COD. Setor Operacional

## **5. Definições**

Verificar definições conforme:

- OTD 035.01.03 Terminologia Usada em Projetos e Construção de Redes Aéreas de Distribuição;
- OTD 035.01.04 Terminologia Referente a Materiais e Equipamentos Utilizados em redes Aéreas de Distribuição;
- OTD 035.01.05 Terminologia Usada em Operação e Manutenção de Redes Aéreas de Distribuição.

## **6. Documentos de referência**

- Norma Regulamentadora 10 Segurança em Instalações e Serviços em Eletricidade;
- REGD 035.01.06 Regulamento de Instalações Consumidoras Fornecimento em Tensão Secundária;
- REGD 035.01.07 Regulamento de Instalações Consumidoras Fornecimento em Média Tensão;
- PTD 035.01.02 Padrão de Estruturas.
- Manuais dos Softwares de Operação;

**1/41**

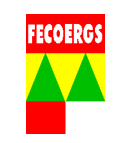

• PGPD 038.01.07 Execução de Ocorrências Programadas em BT;

### **7. Responsabilidades**

#### **7.1. Operador do COD**

- Analisar as ocorrências programadas para tomar conhecimento dos trabalhos a serem realizados;
- Alocar as equipe(s) necessárias para executar os trabalhos programados;
- Cadastrar no Software de Operação as informações proporcionadas pelas equipe(s);
- Gerenciar a execução das ocorrências programadas de MT conforme este PGPD.

#### **7.2. Responsável pela Execução do Serviço**

- Supervisionar as manobras de desenergização e reenergização da instalação elétrica, verificando o cumprimento das normas de segurança e procedimentos operacionais.
- Executar o trabalho segundo o planejado, verificando o cumprimento das normas de segurança e procedimentos operacionais.
- Assegurar que os procedimentos sejam feitos conforme o planejado para os trabalhos com rede elétrica desenergizada ou energizada.

**NOTA 2:** Caso o Operador do COD, Supervisor de Operação ou o Responsável pela desenergização detectar algum problema na execução do trabalho, providenciar a solução.

## **7.3. Equipe(s)**

- Executar as manobras solicitadas pelo Operador do COD;
- Passar as informações necessárias ao Operador do COD;
- Executar os procedimentos de segurança e operacionais para a realização dos serviços programados.

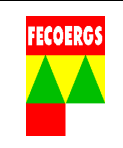

## **8. Desenvolvimento**

**8.1. Diagrama de Fluxos - Execução de ocorrências programadas de MT** 

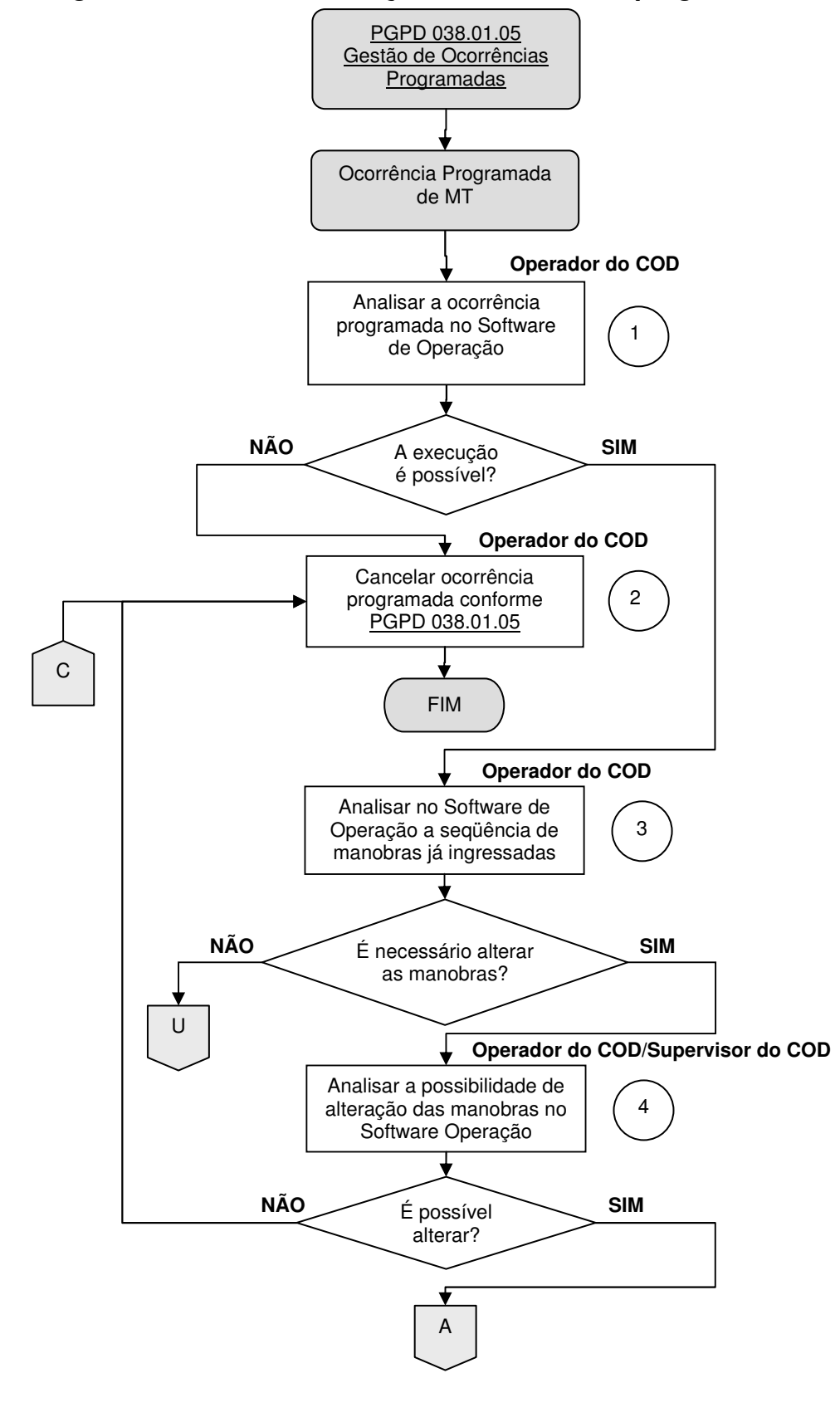

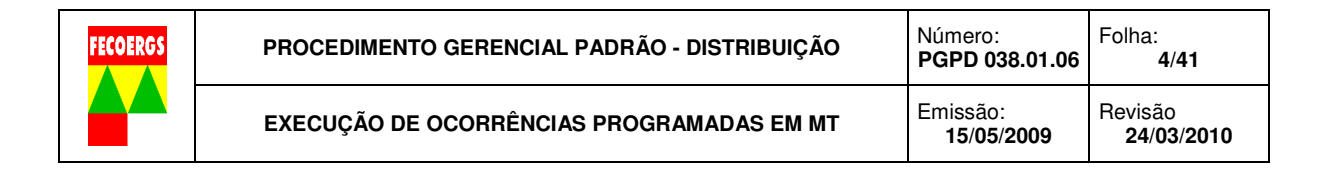

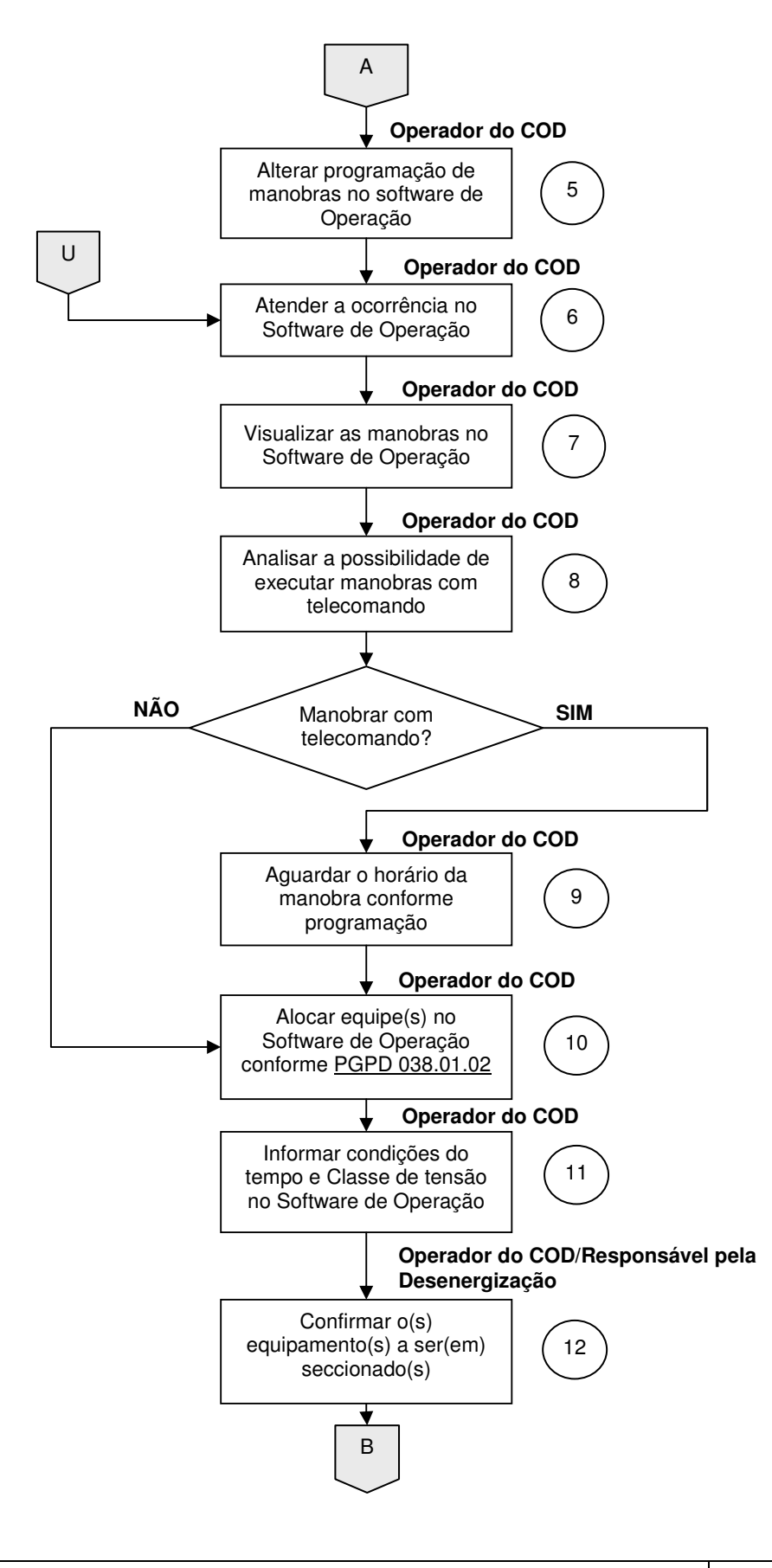

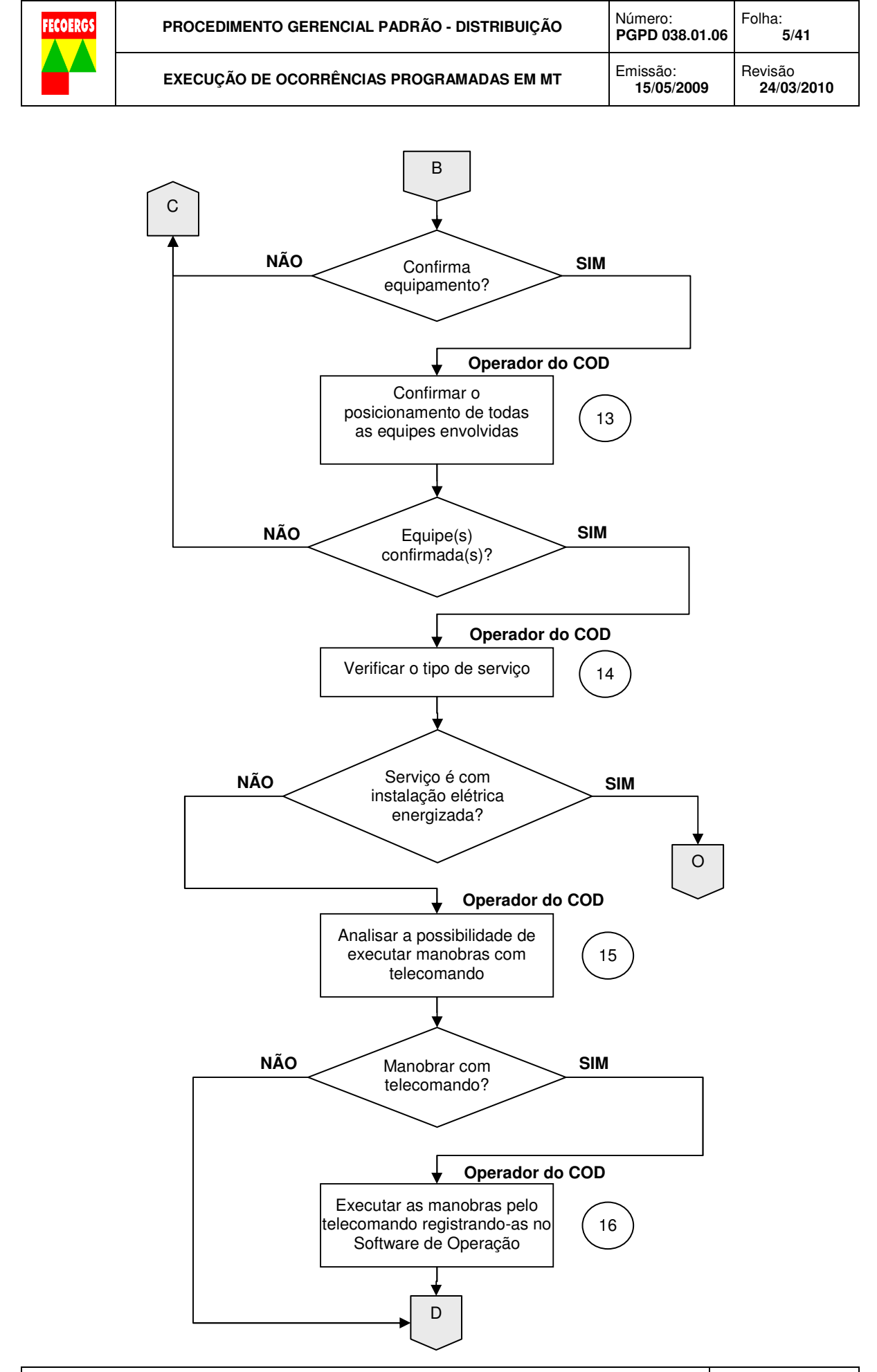

**PROCEDIMENTO GERENCIAL PADRÃO - DISTRIBUIÇÃO VERSÃO 1.0** 

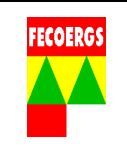

## **8.2. Serviço com instalação elétrica desenergizada**

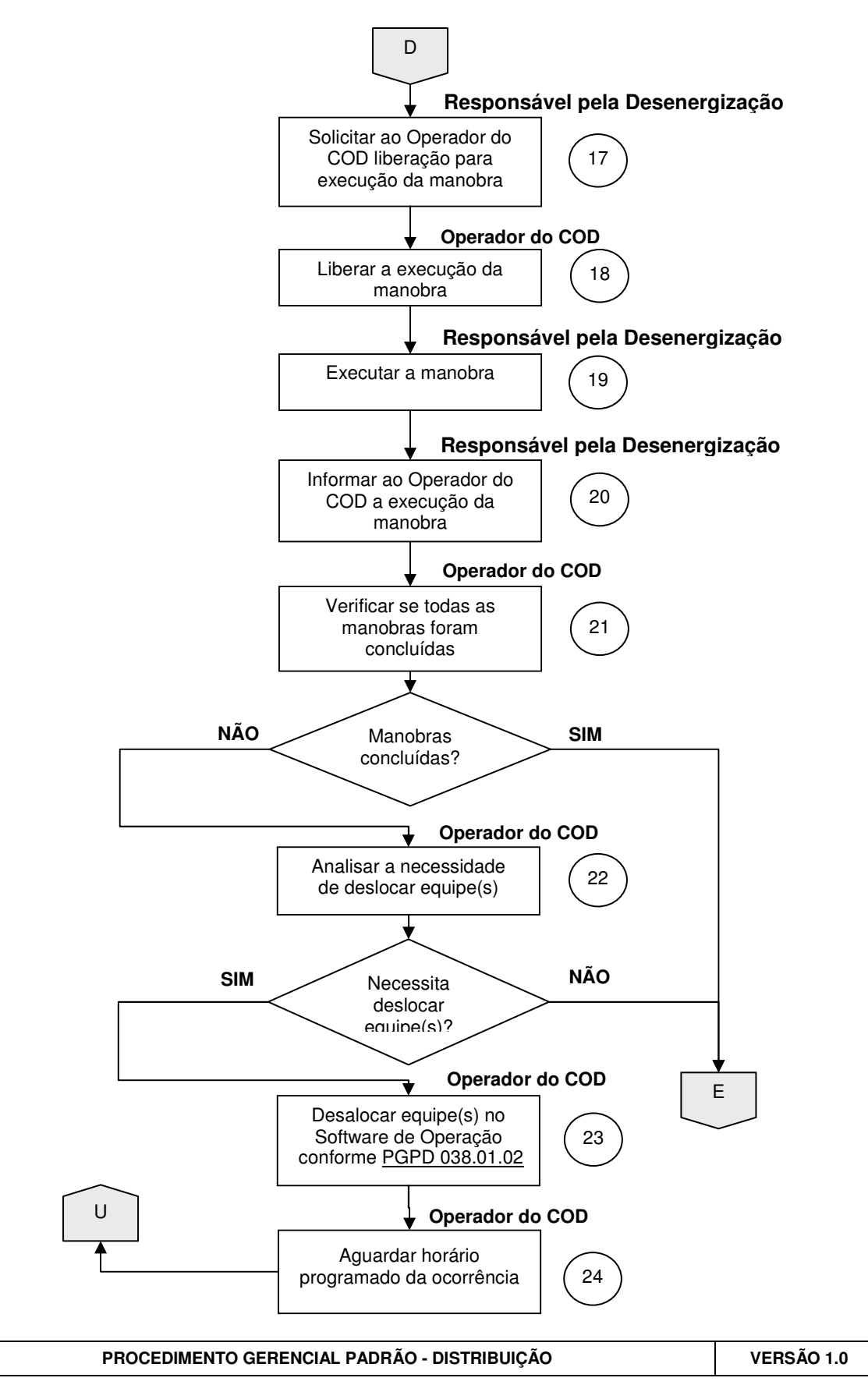

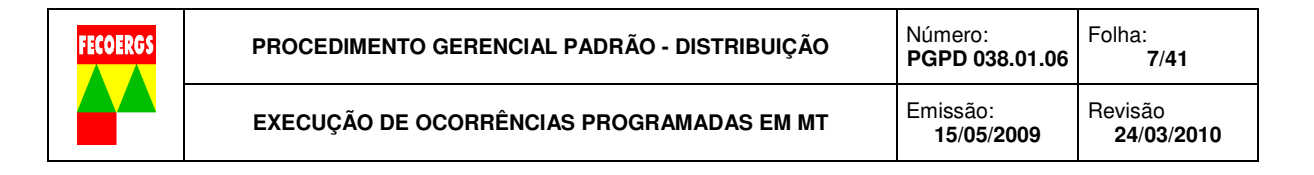

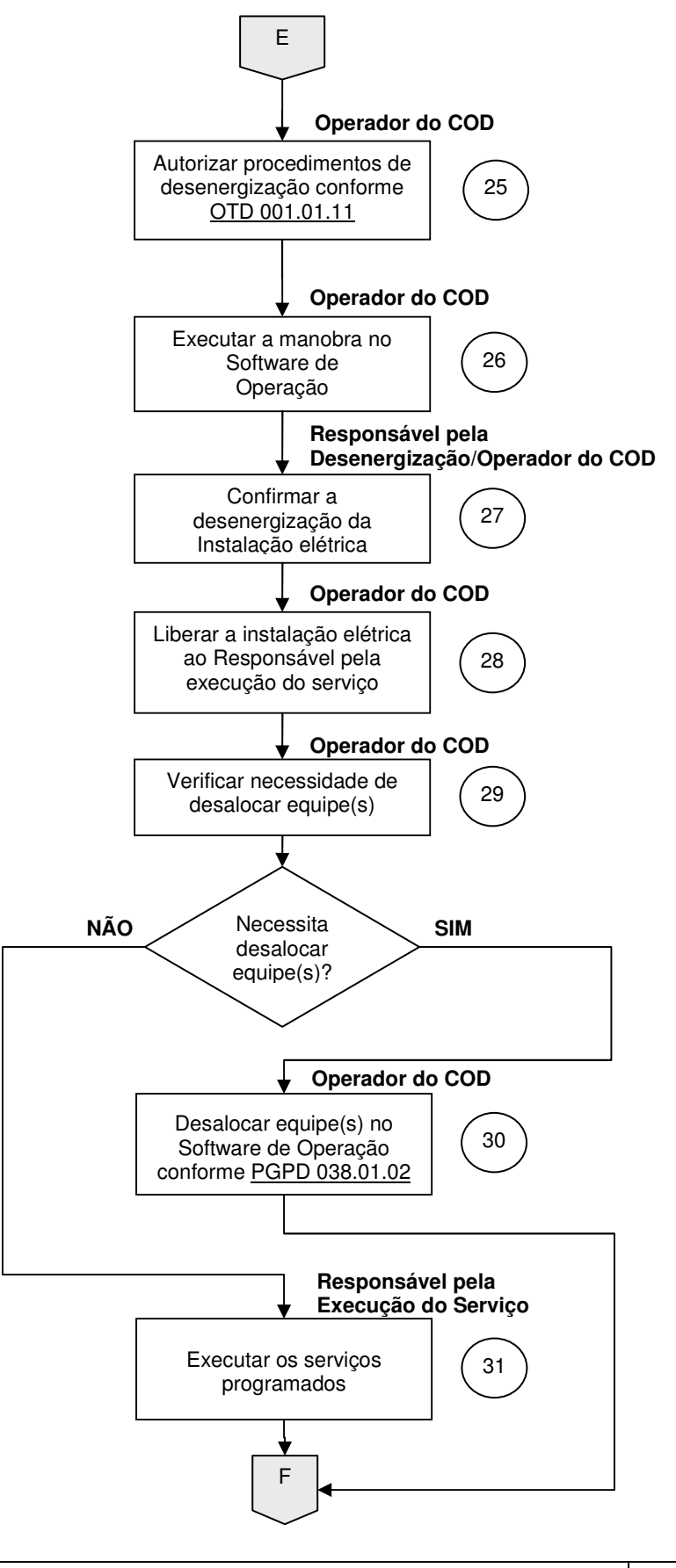

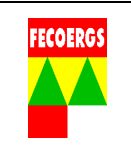

# **8.3. Reenergização**

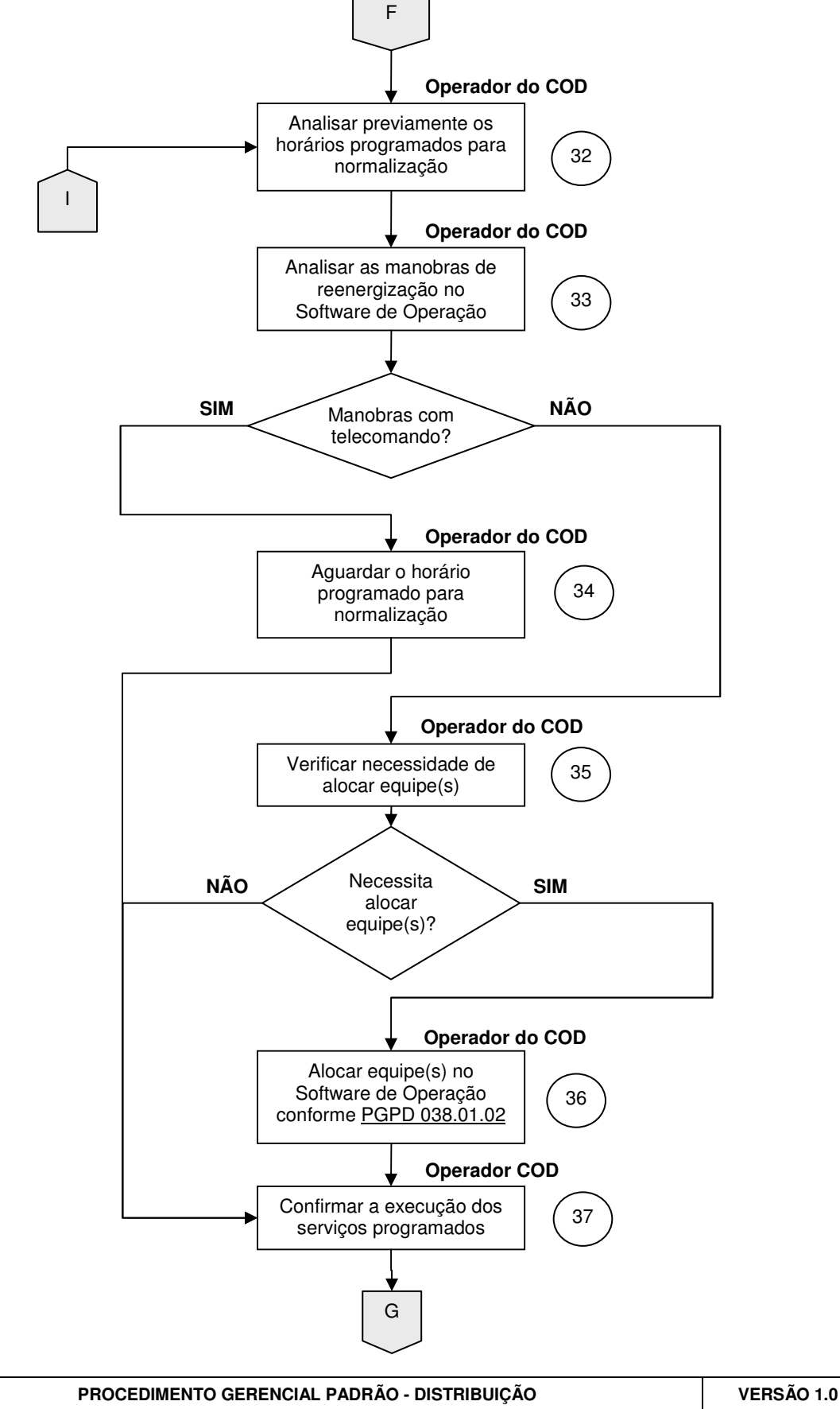

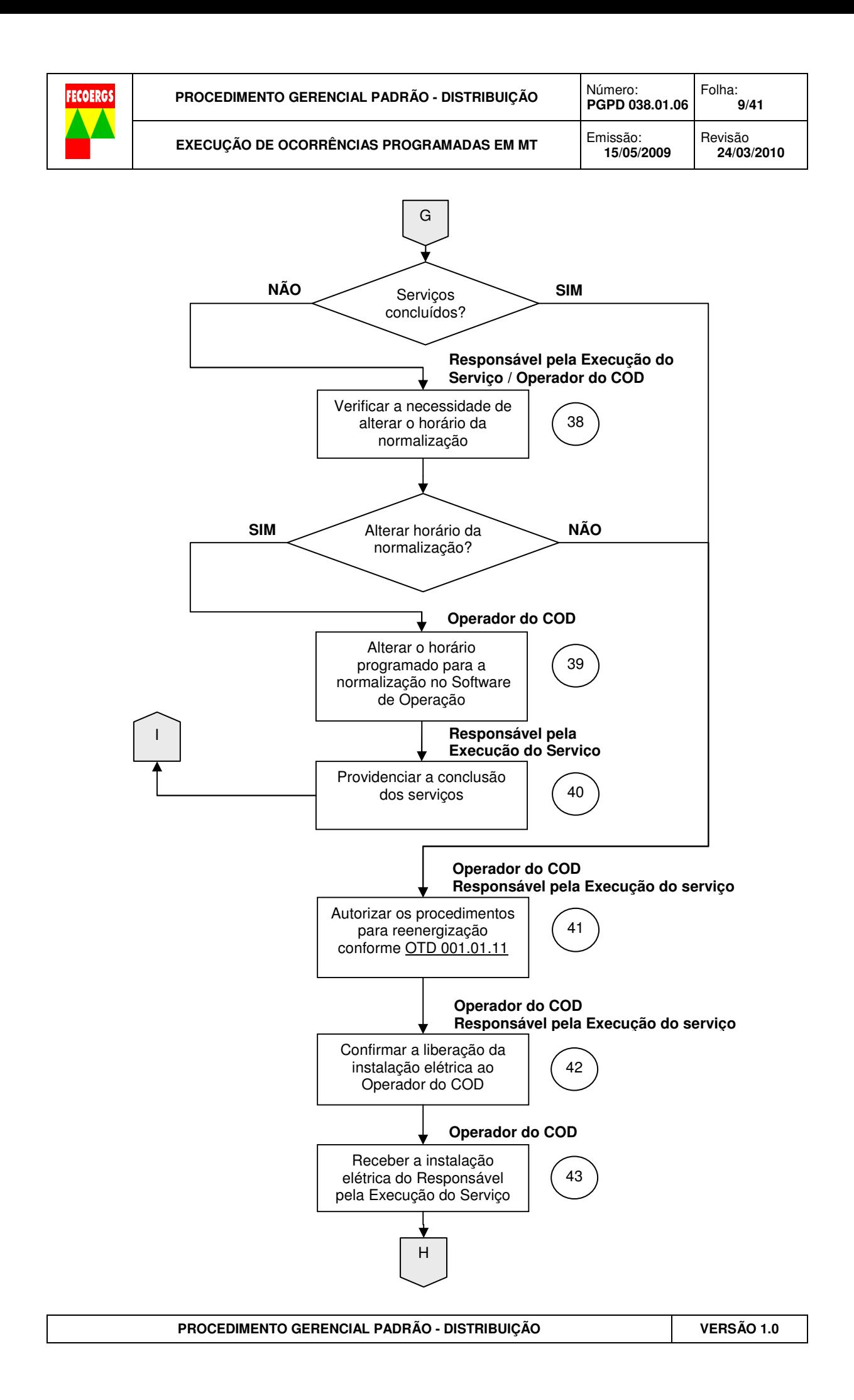

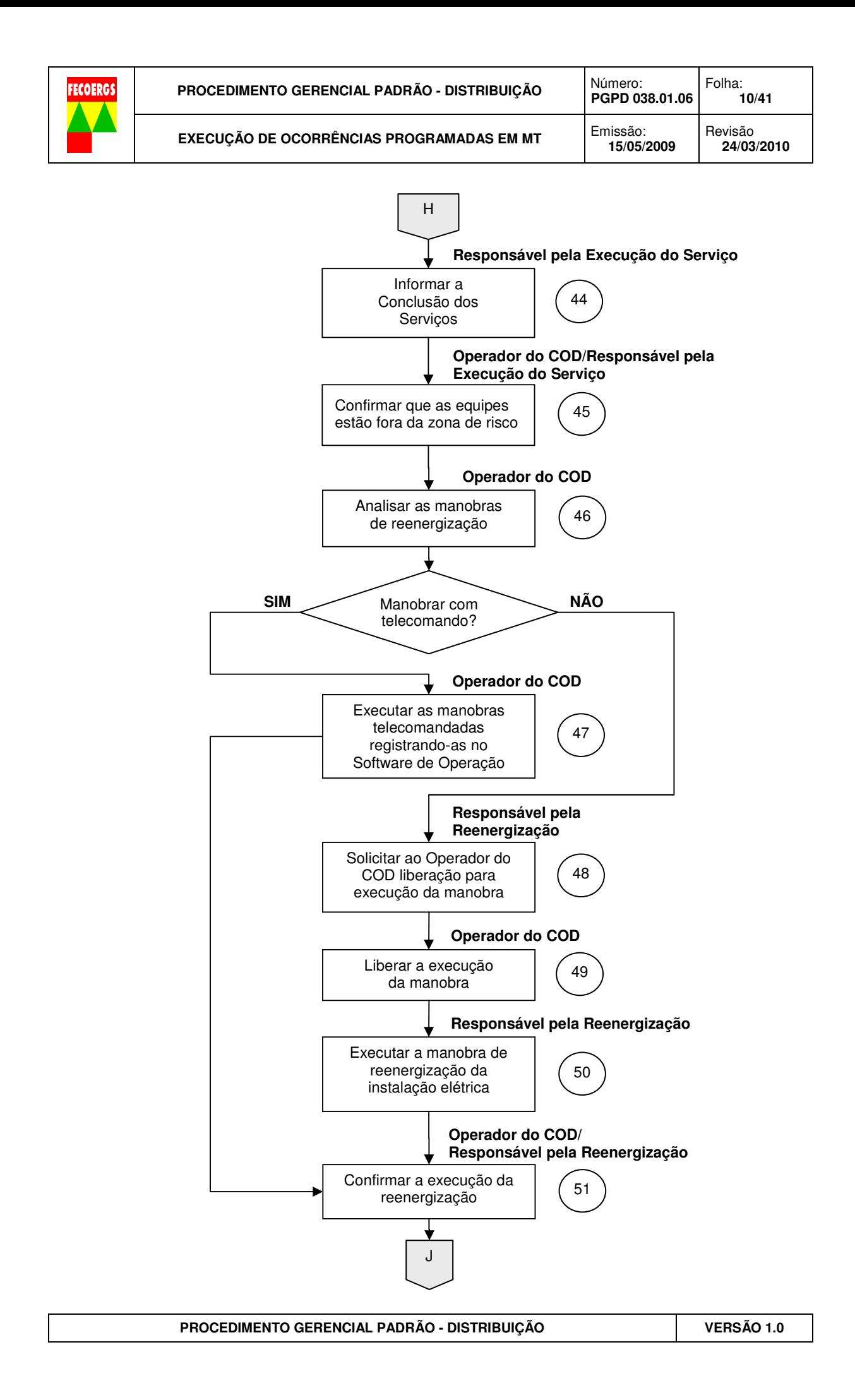

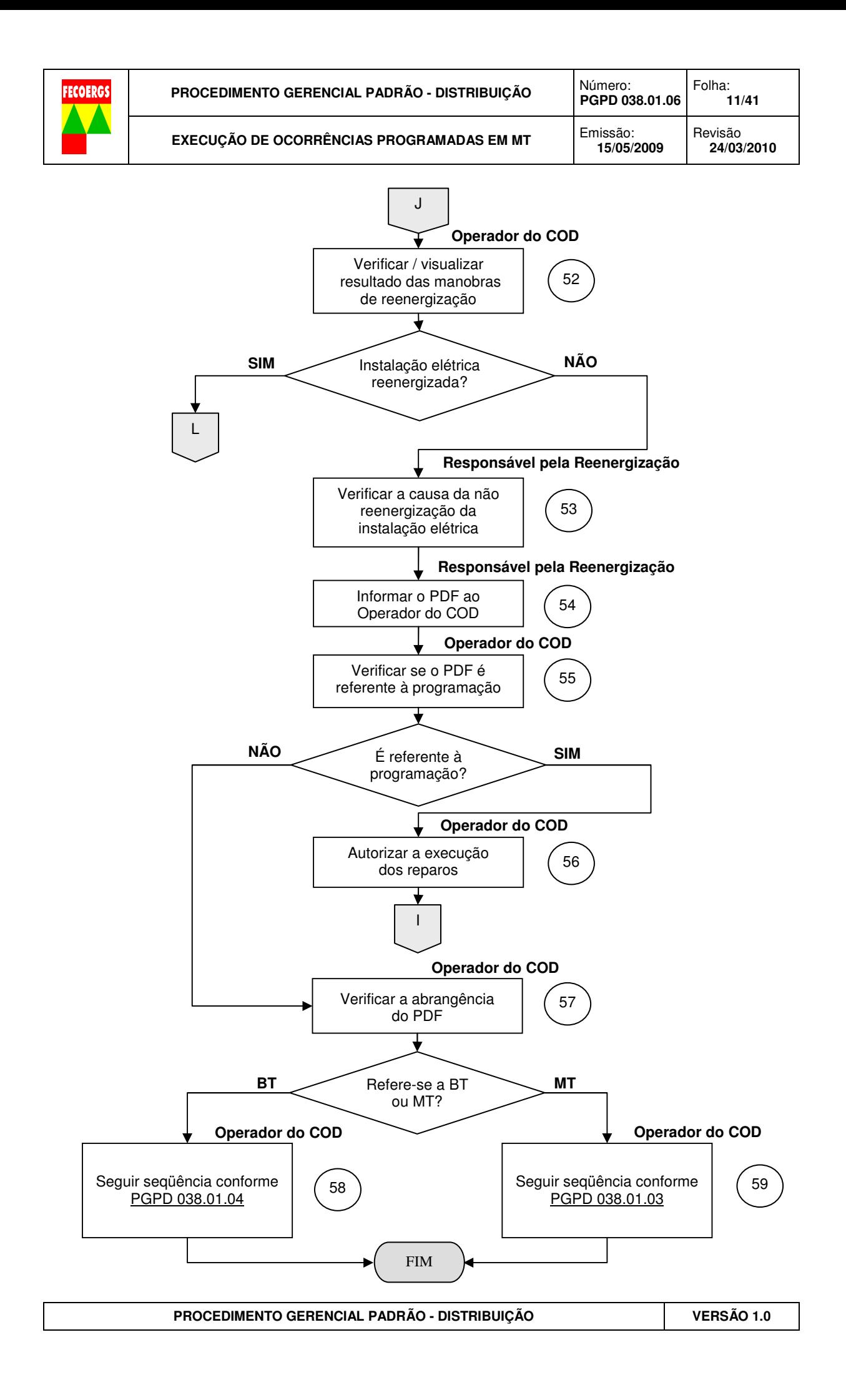

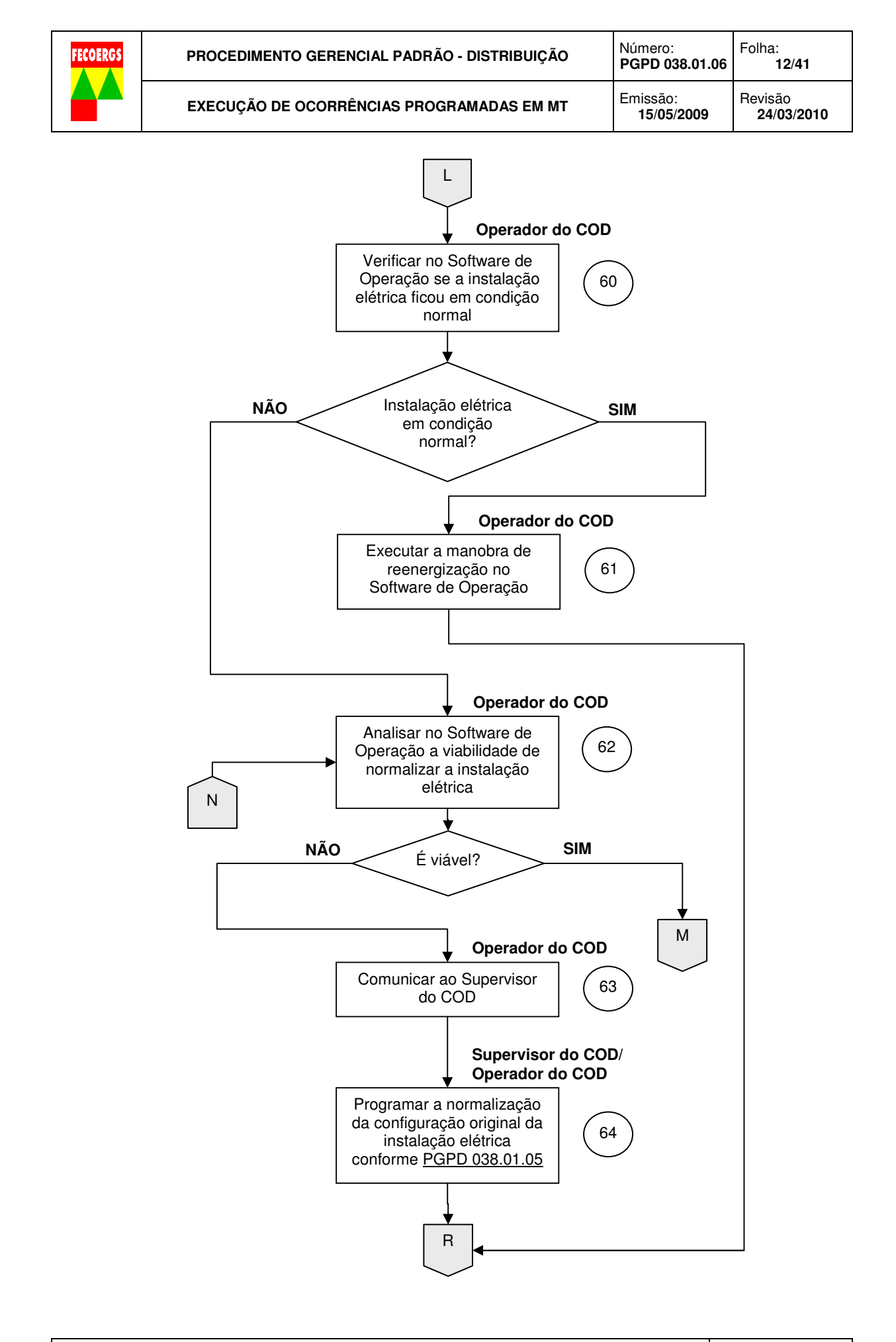

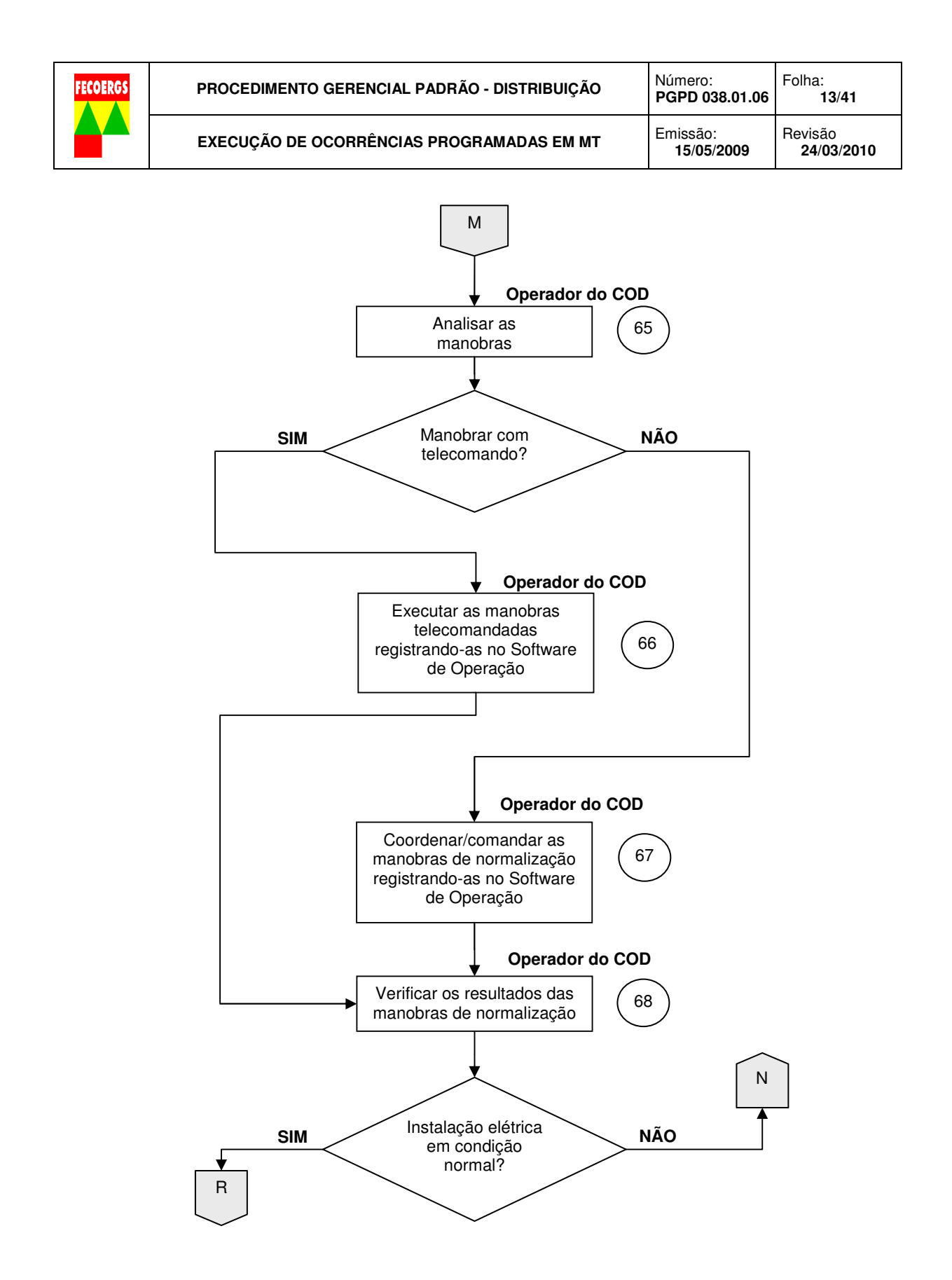

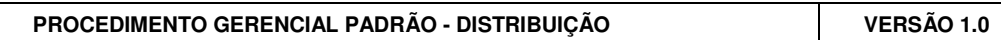

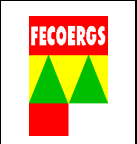

# **8.4. Serviço com instalação elétrica energizada**

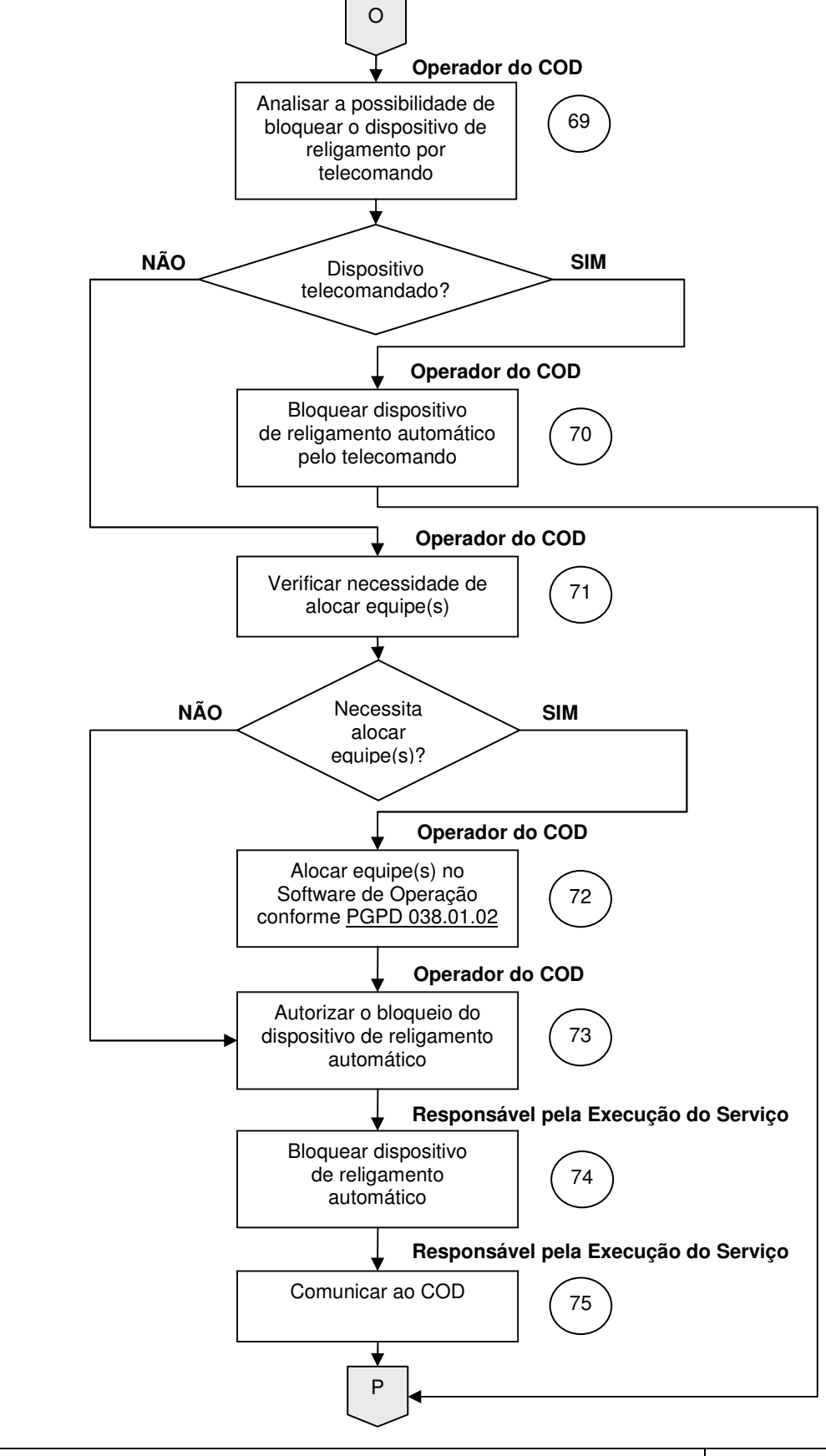

**PROCEDIMENTO GERENCIAL PADRÃO - DISTRIBUIÇÃO VERSÃO 1.0** 

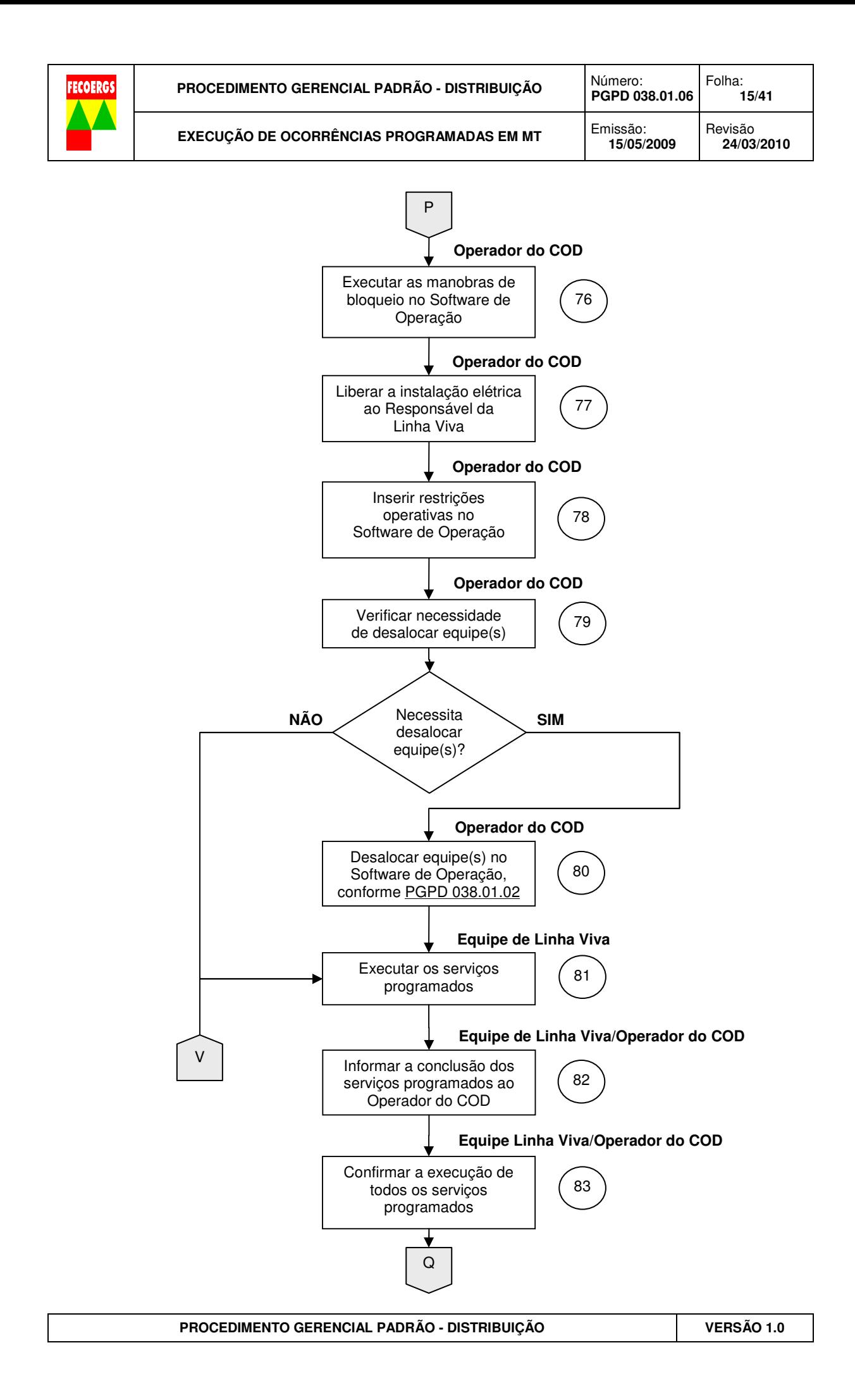

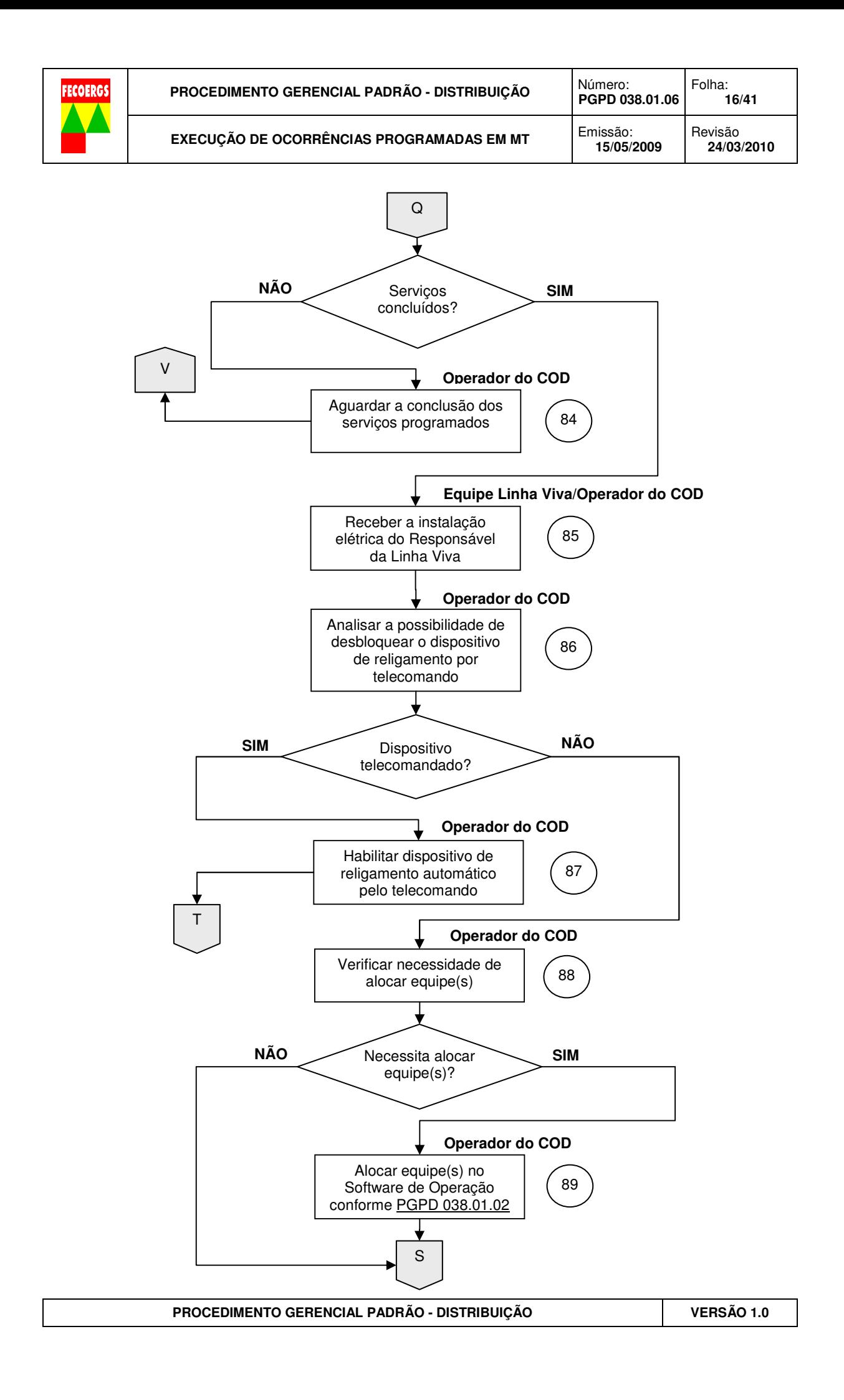

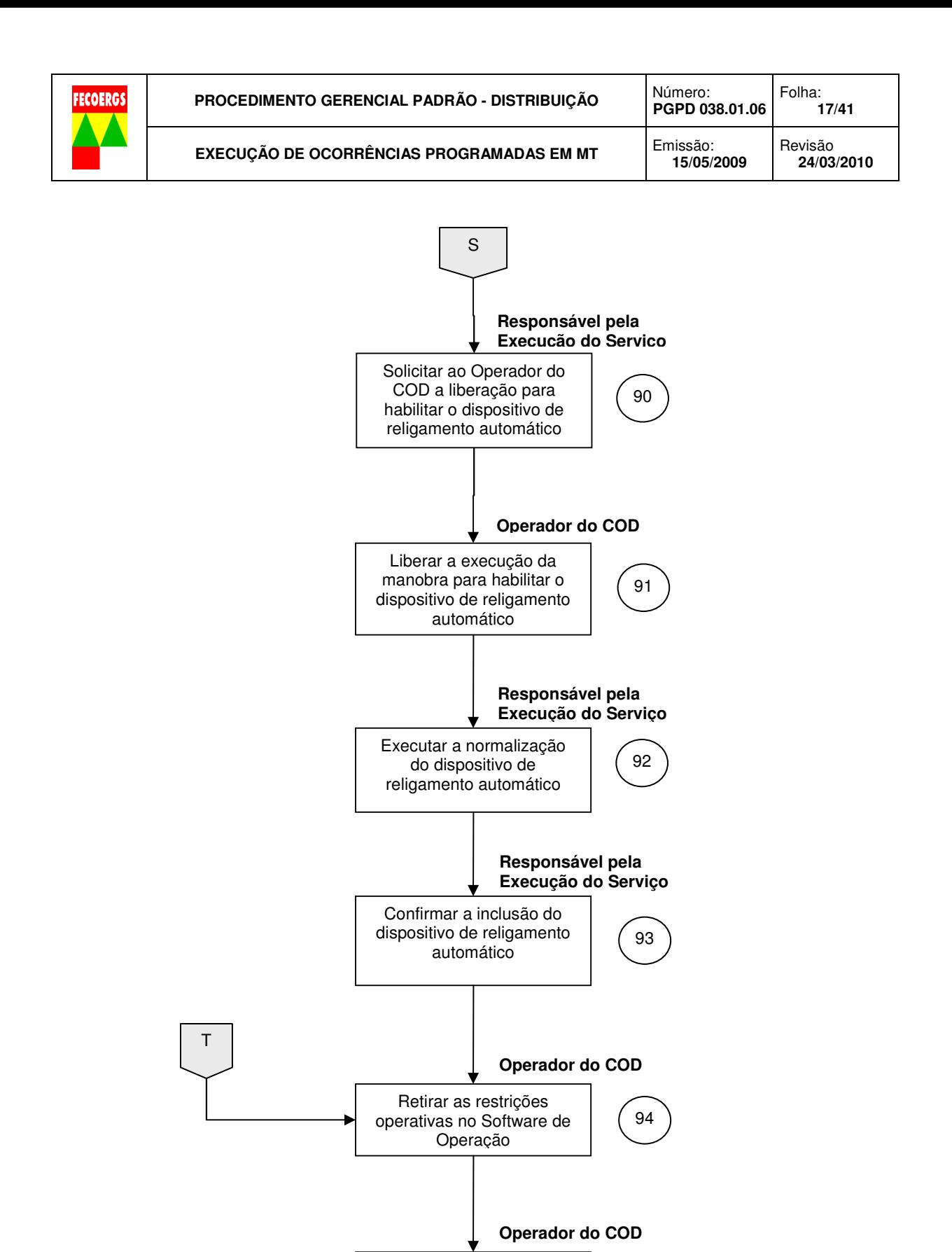

R

Executar manobra de desbloqueio no Software de Operação

95

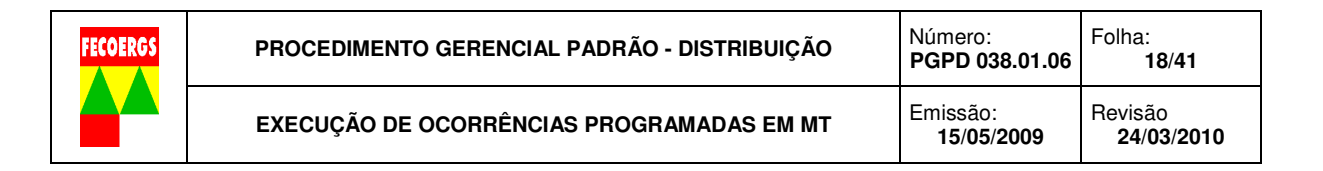

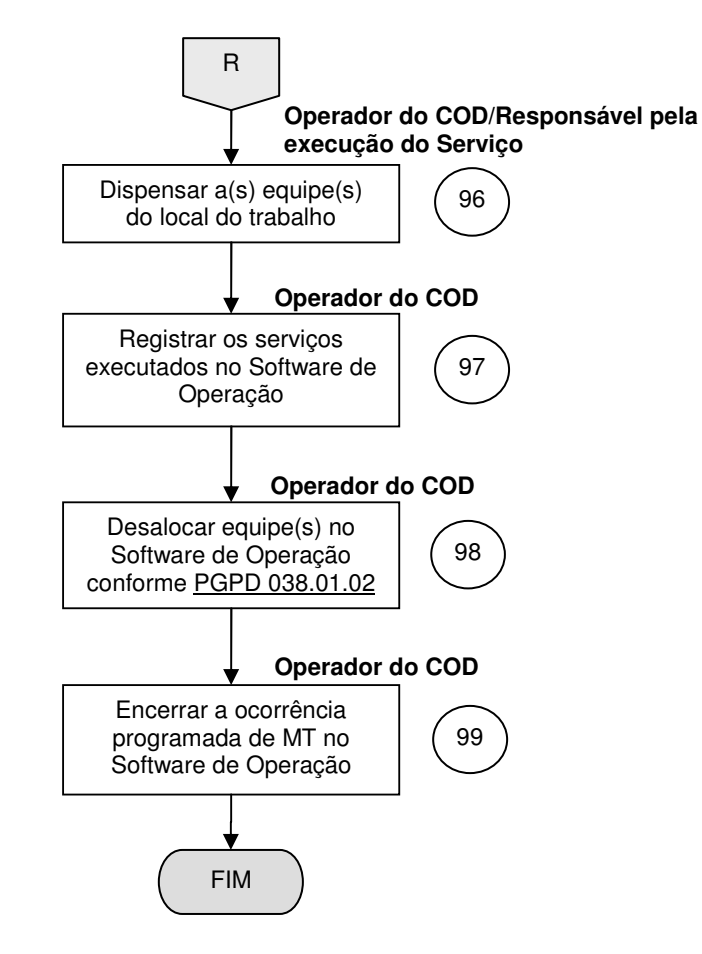

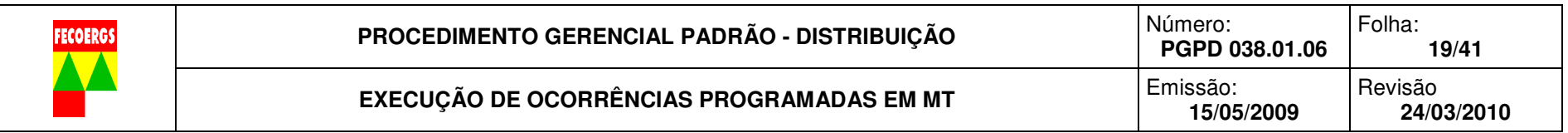

# **8.5. Descrição das atividades – Execução de ocorrências programadas de MT**

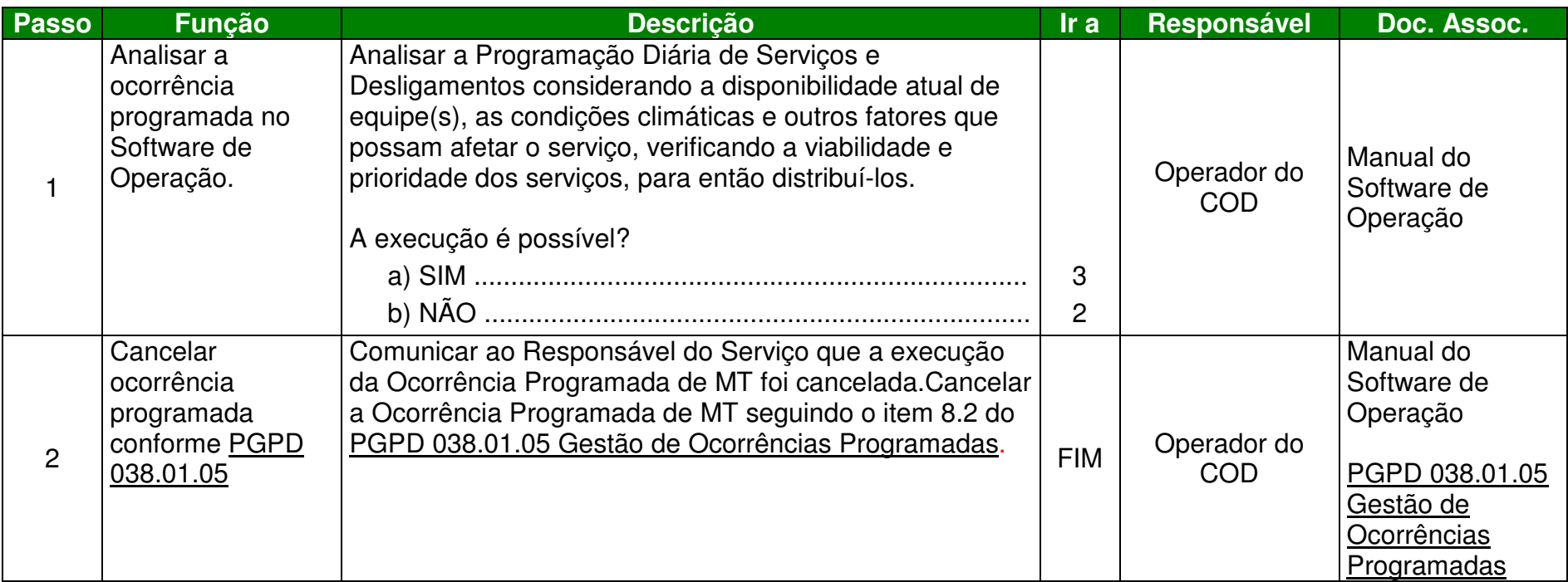

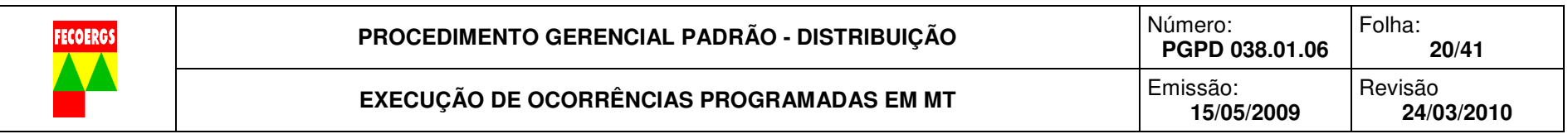

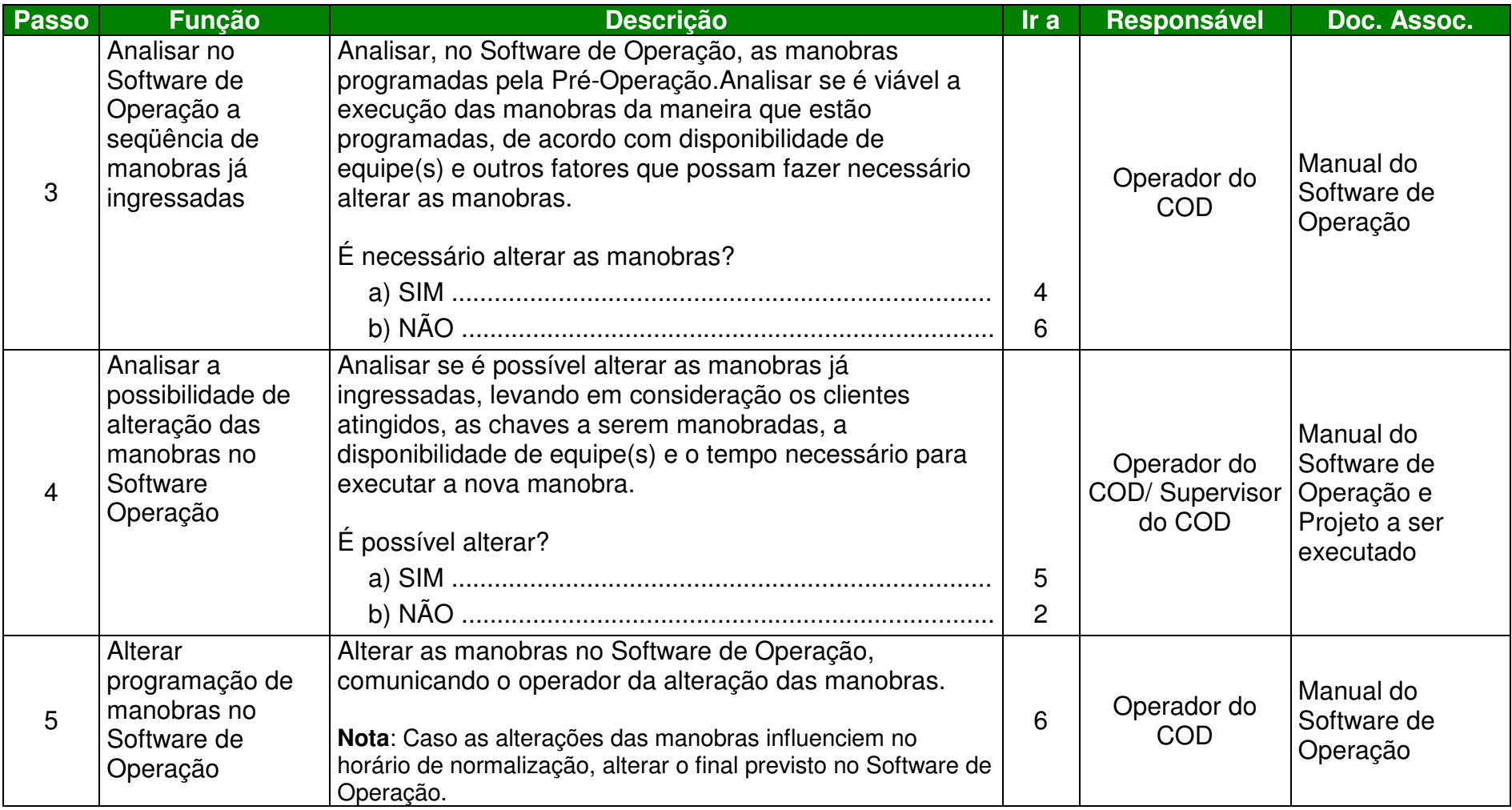

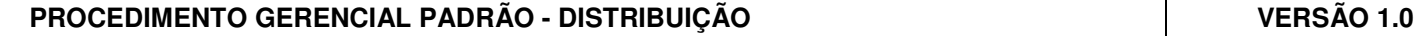

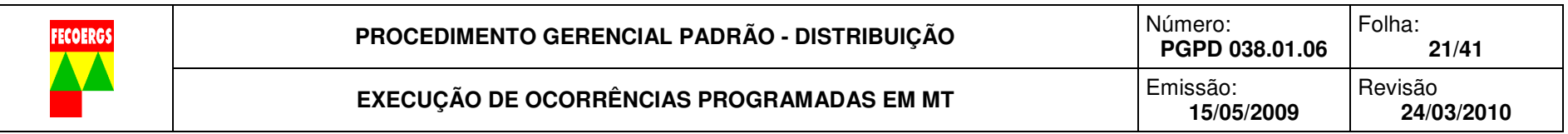

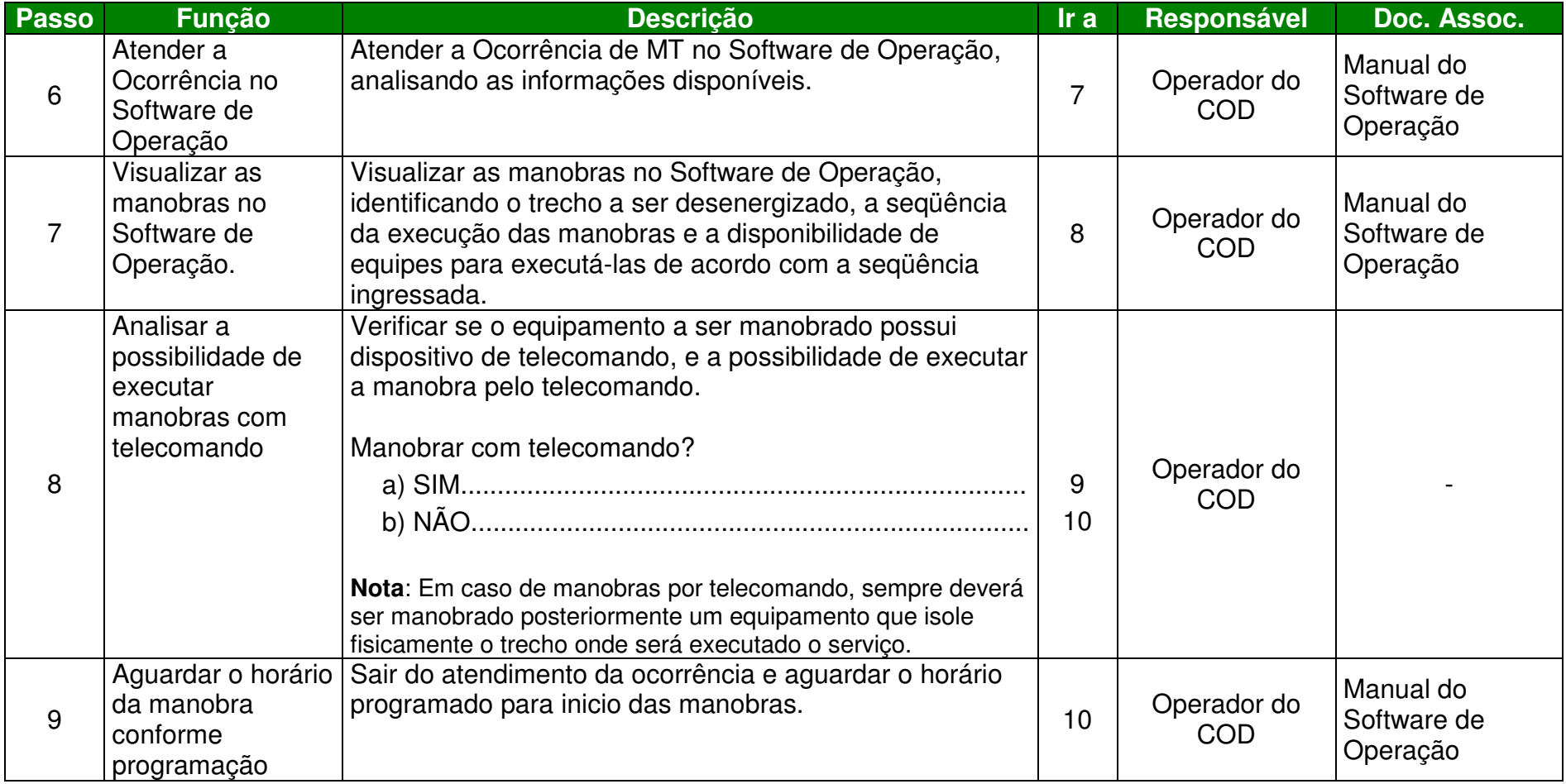

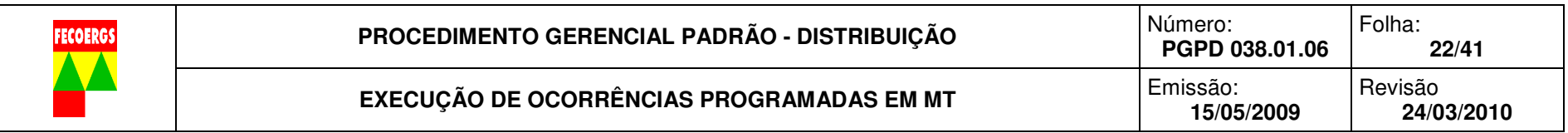

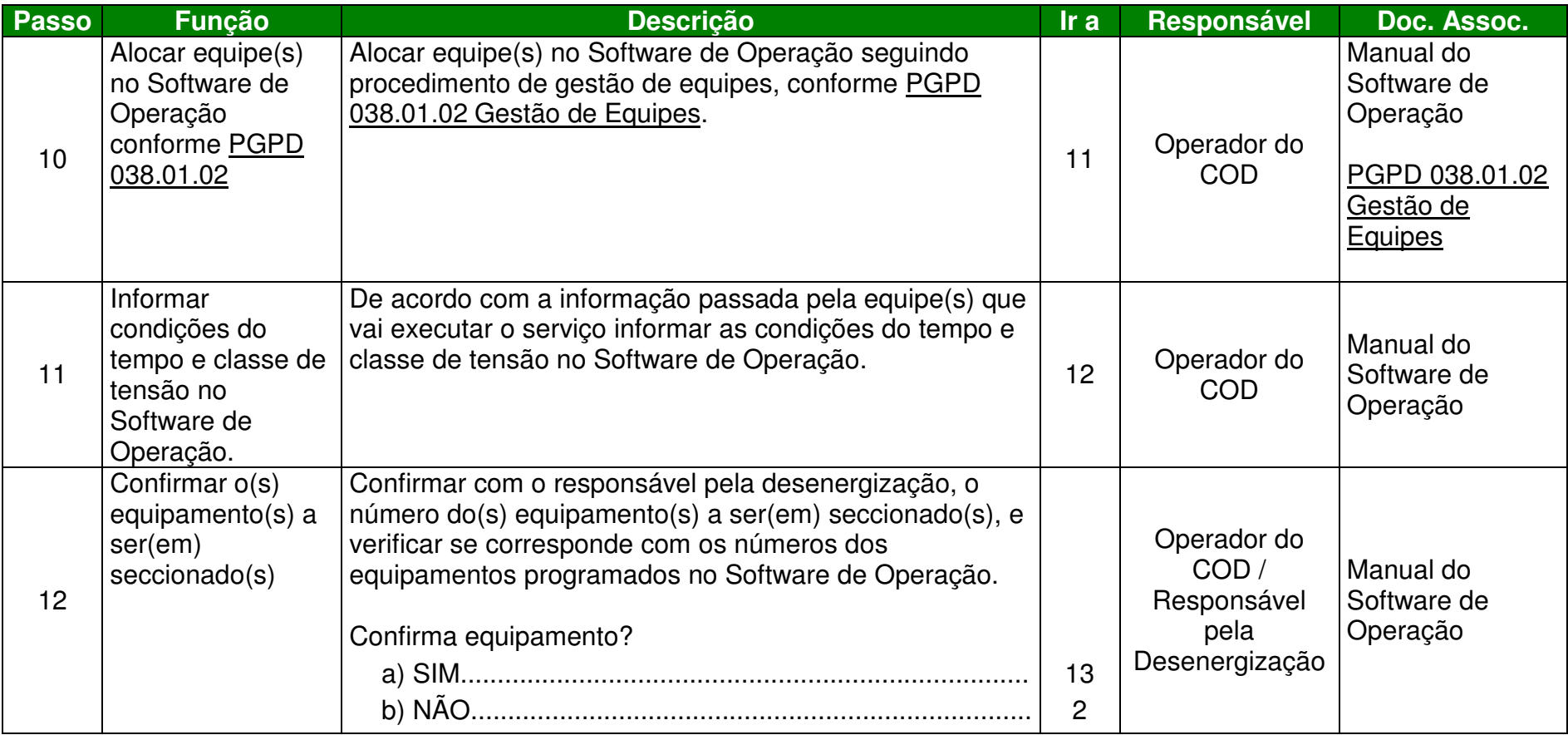

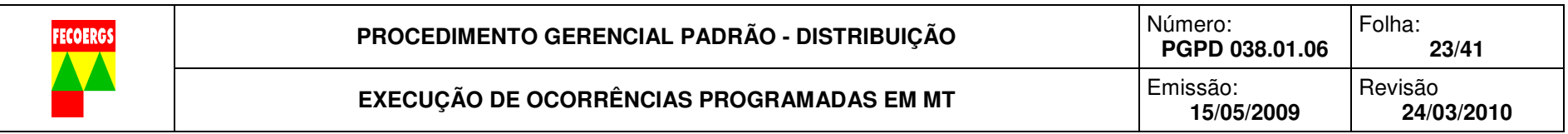

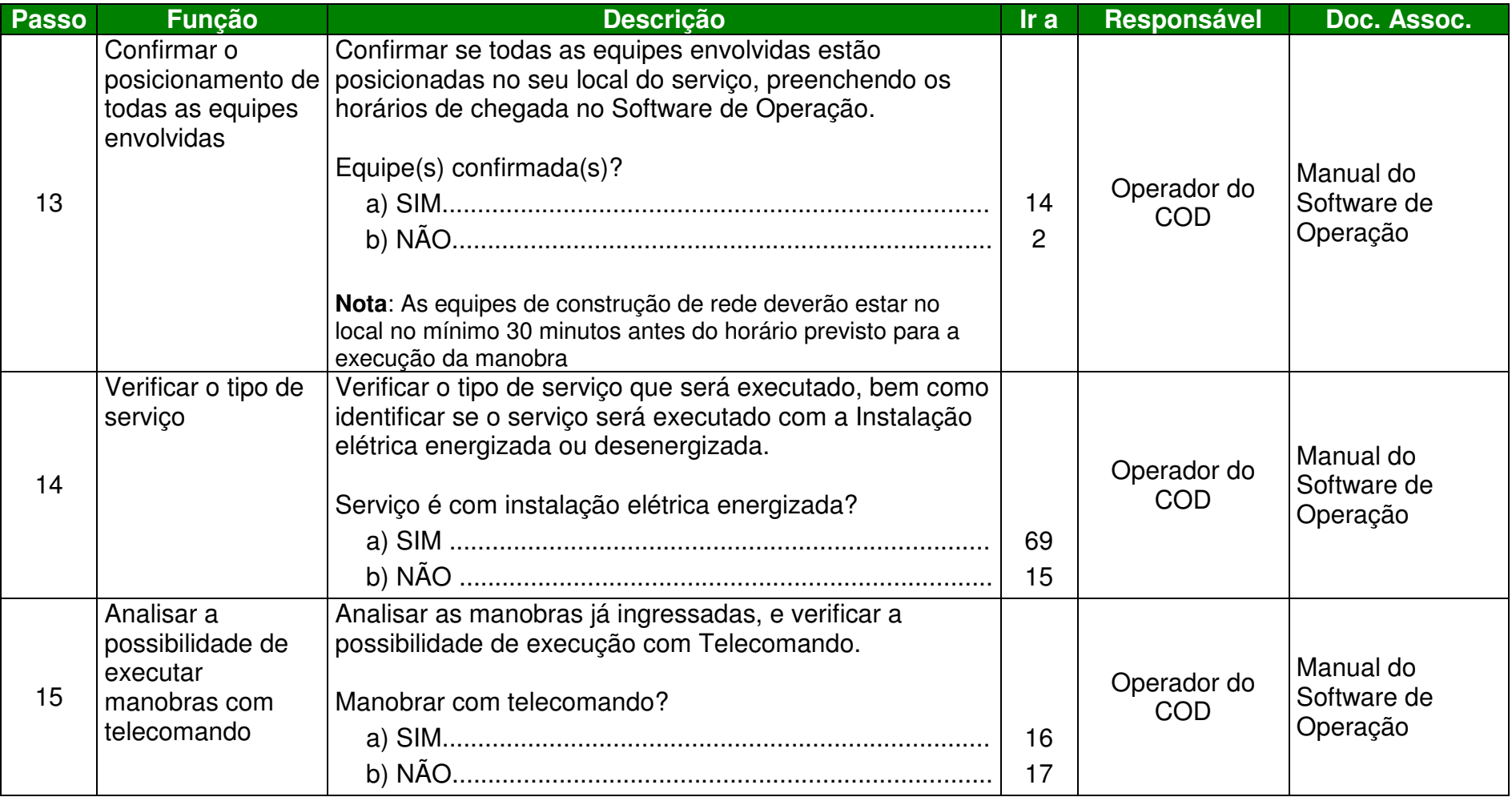

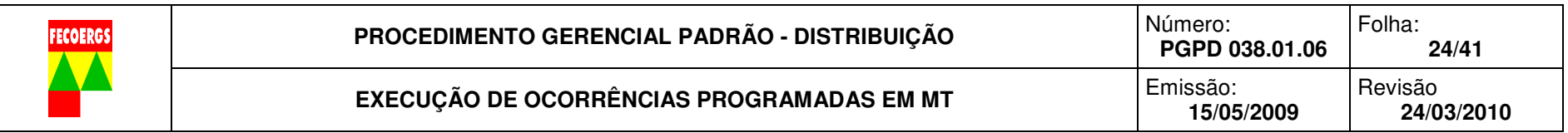

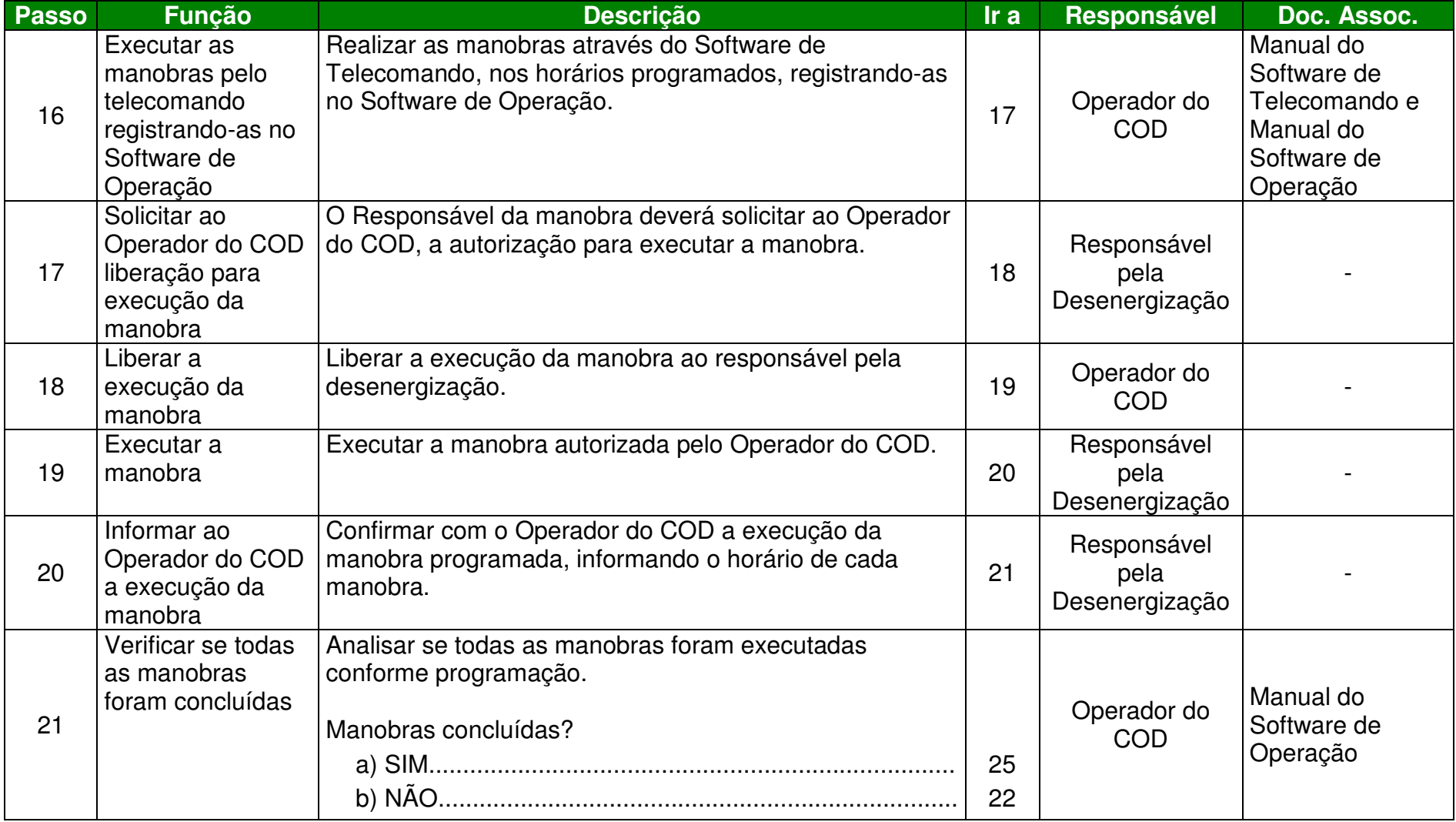

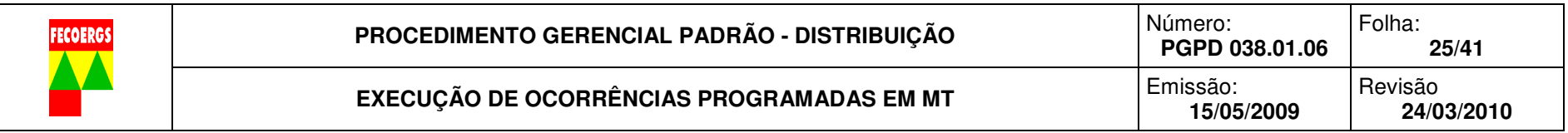

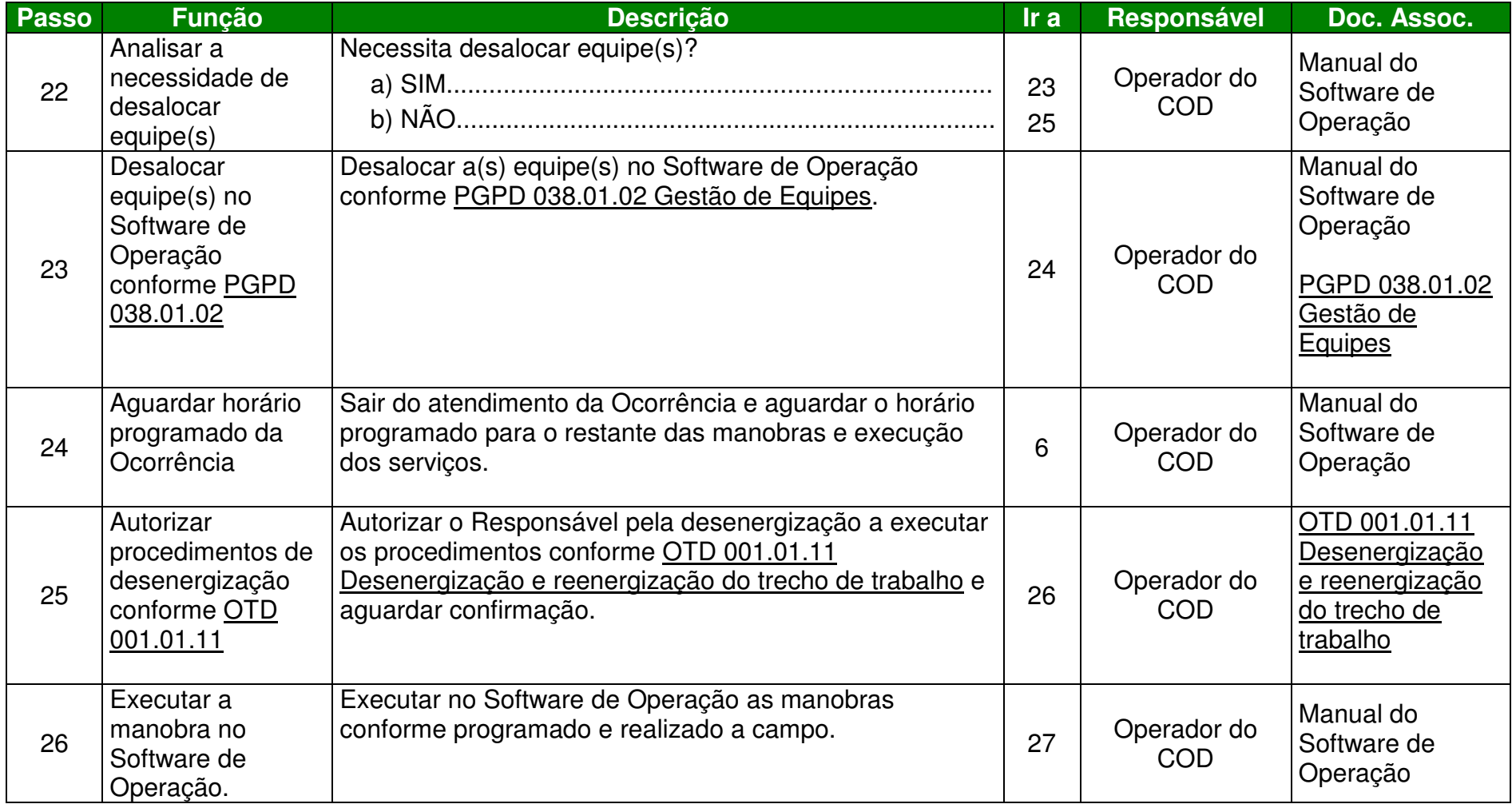

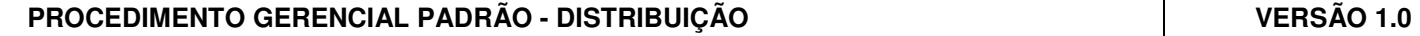

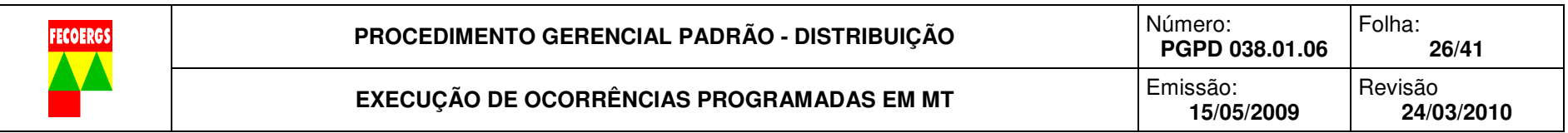

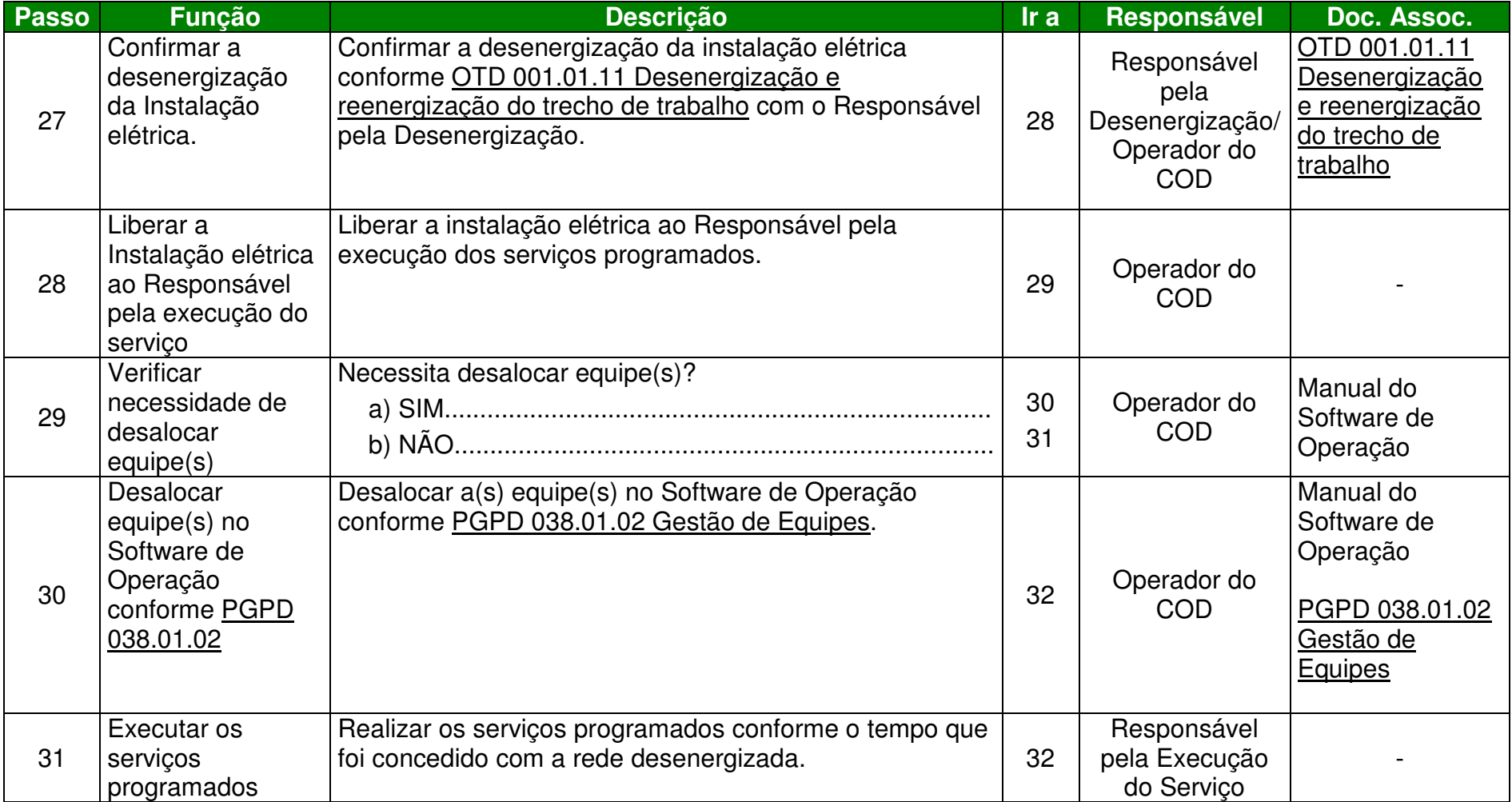

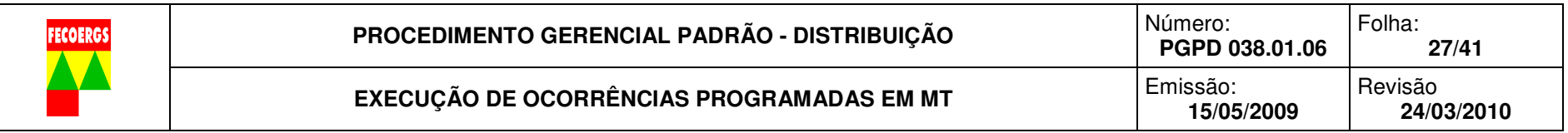

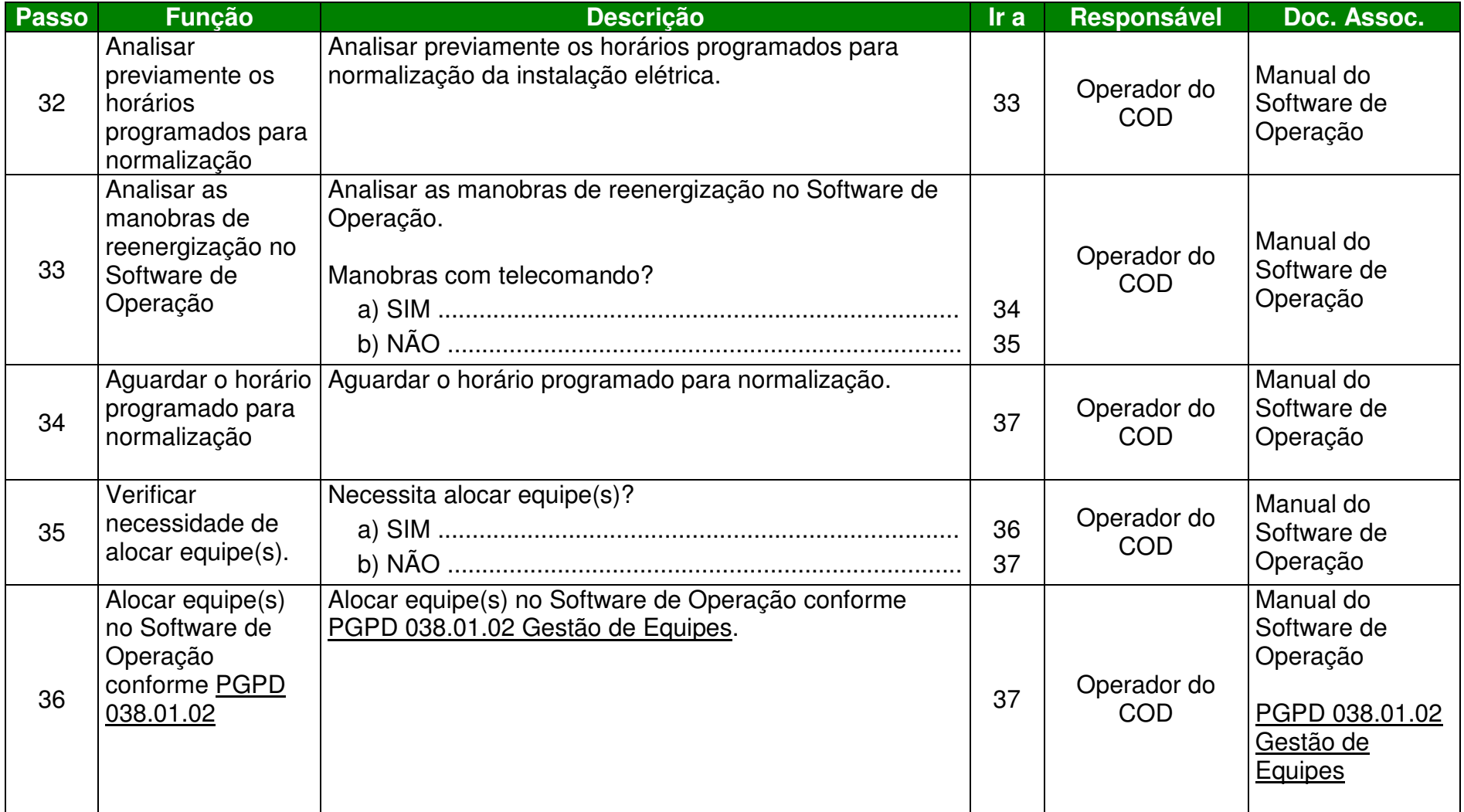

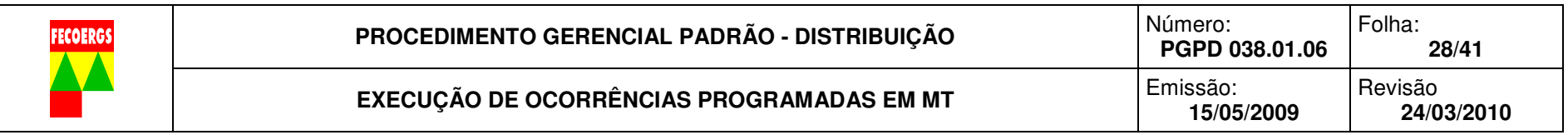

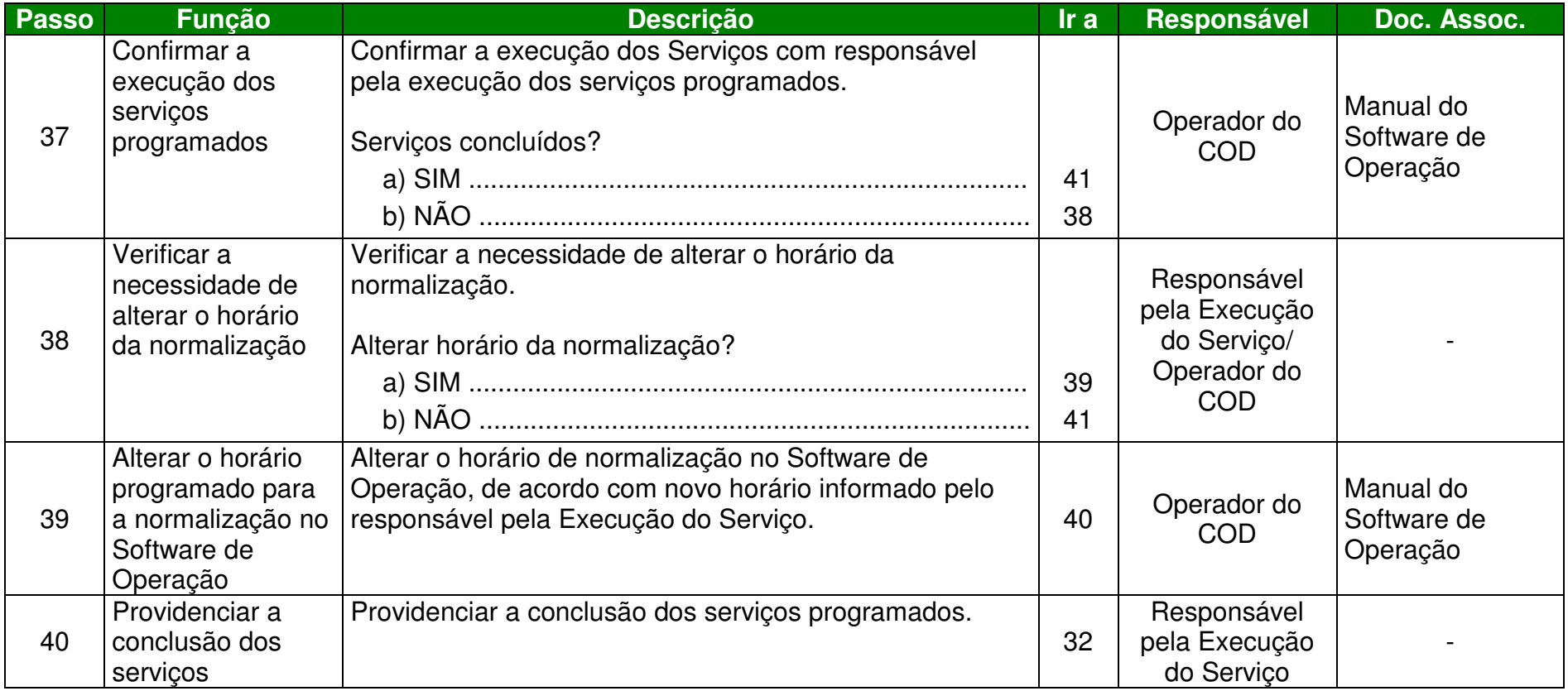

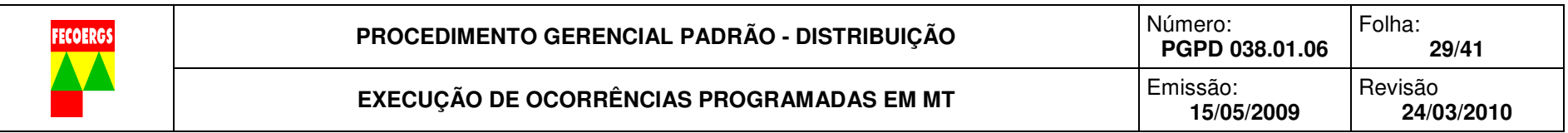

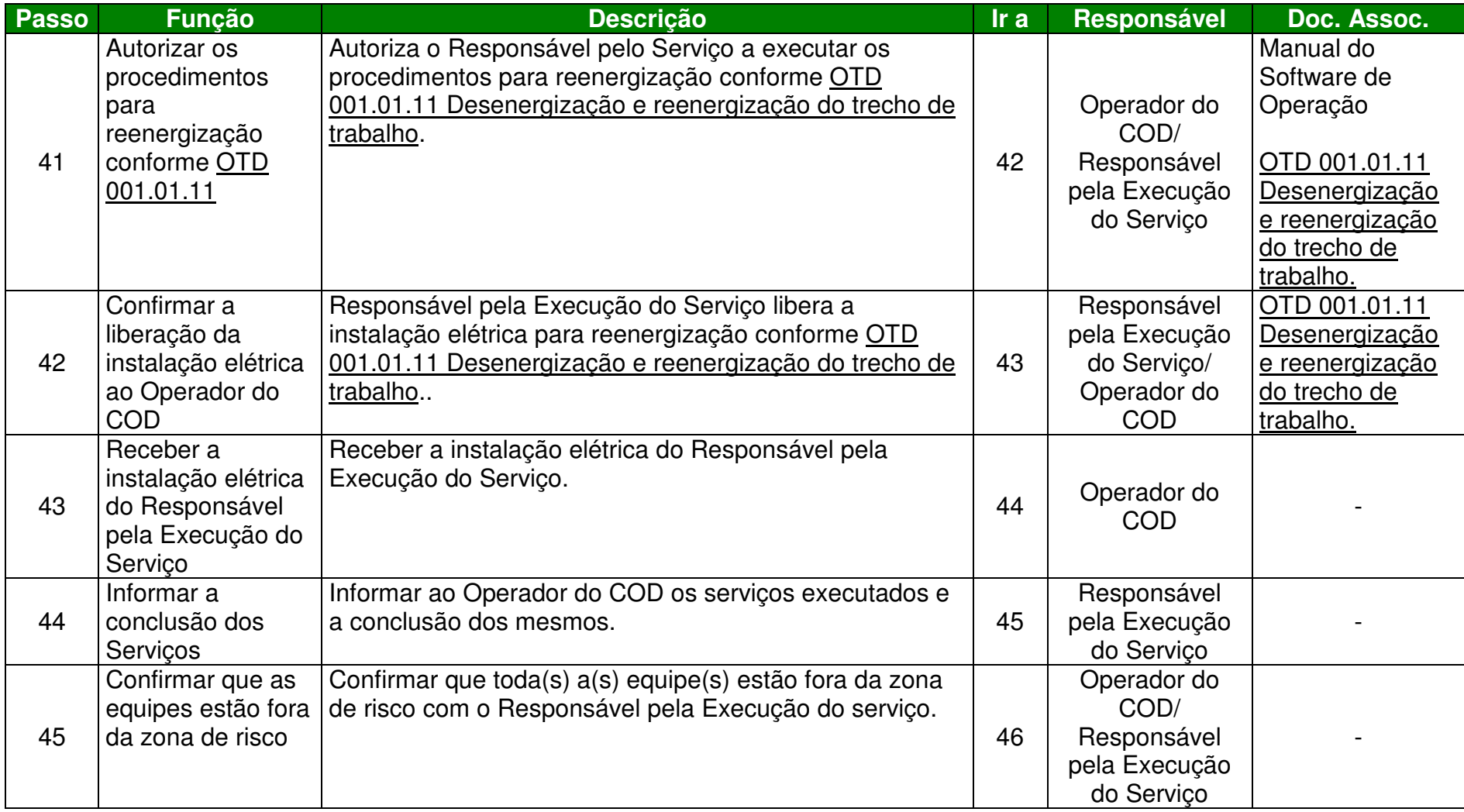

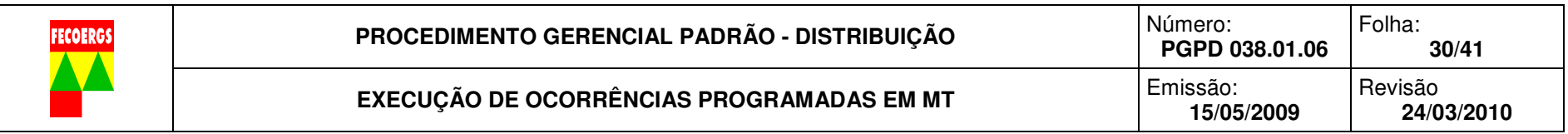

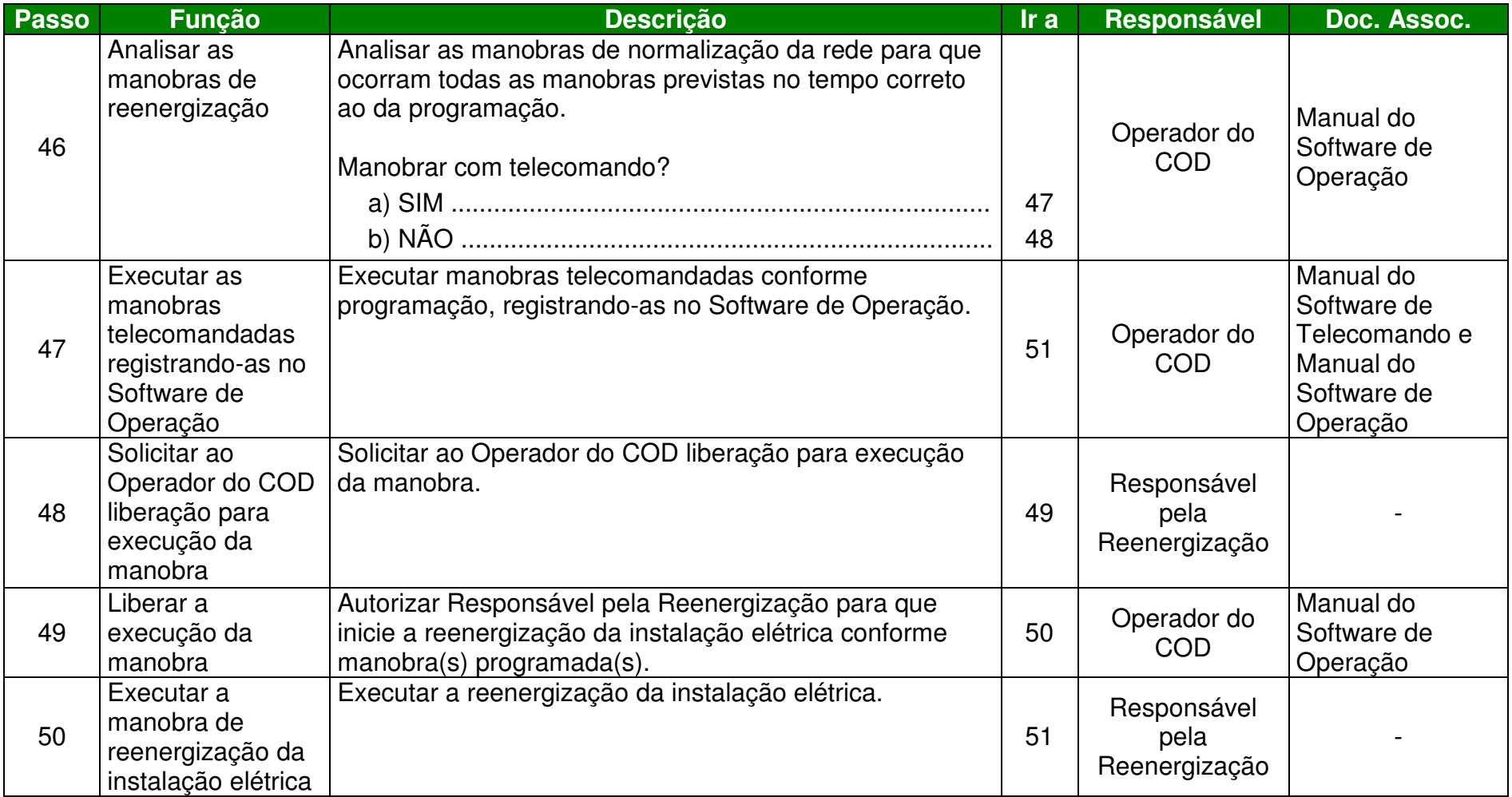

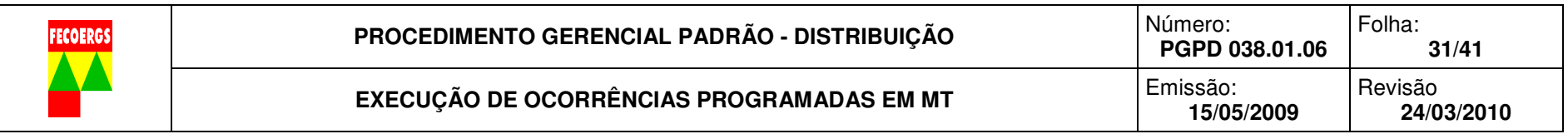

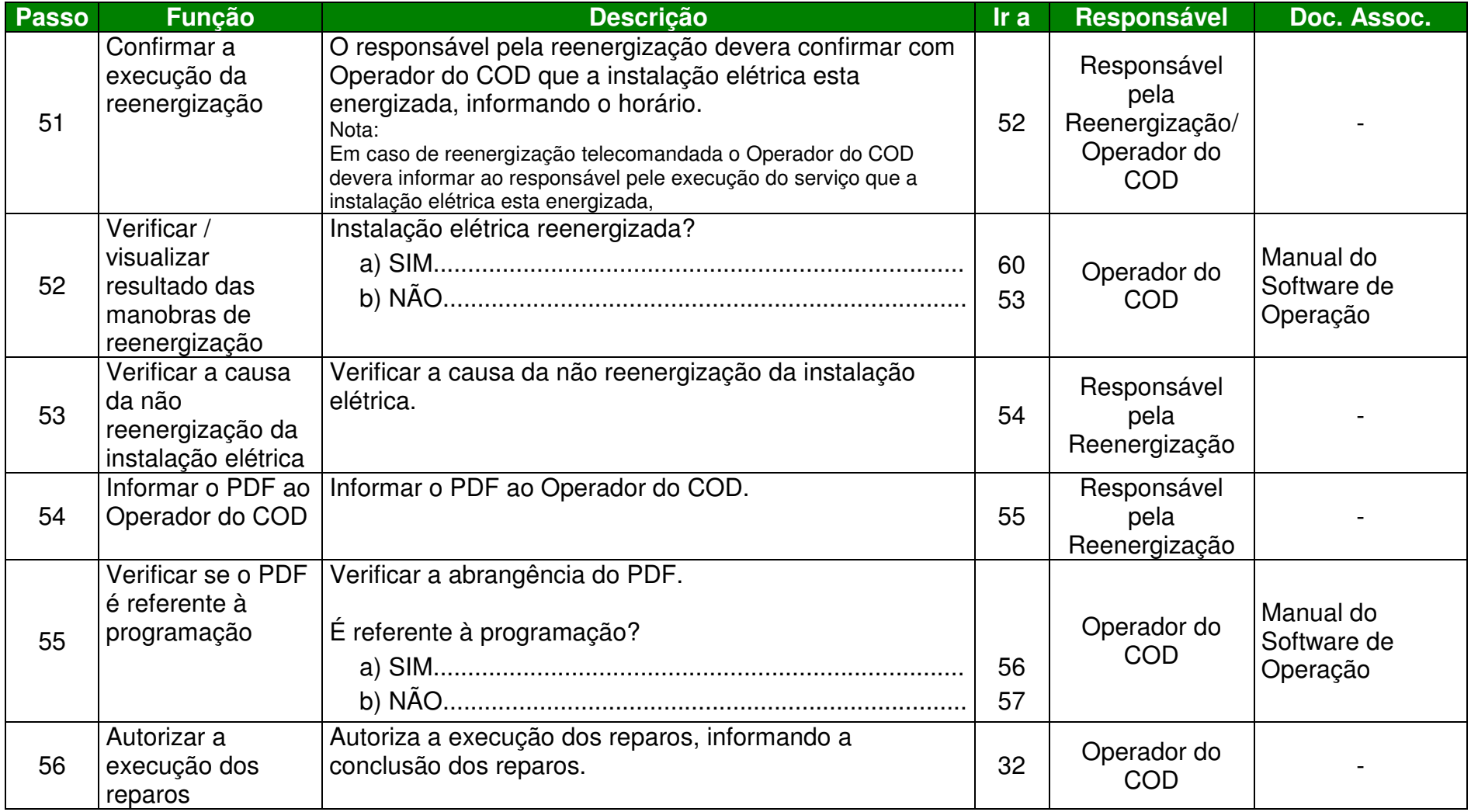

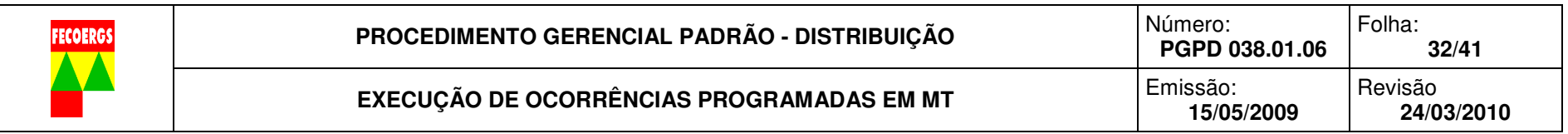

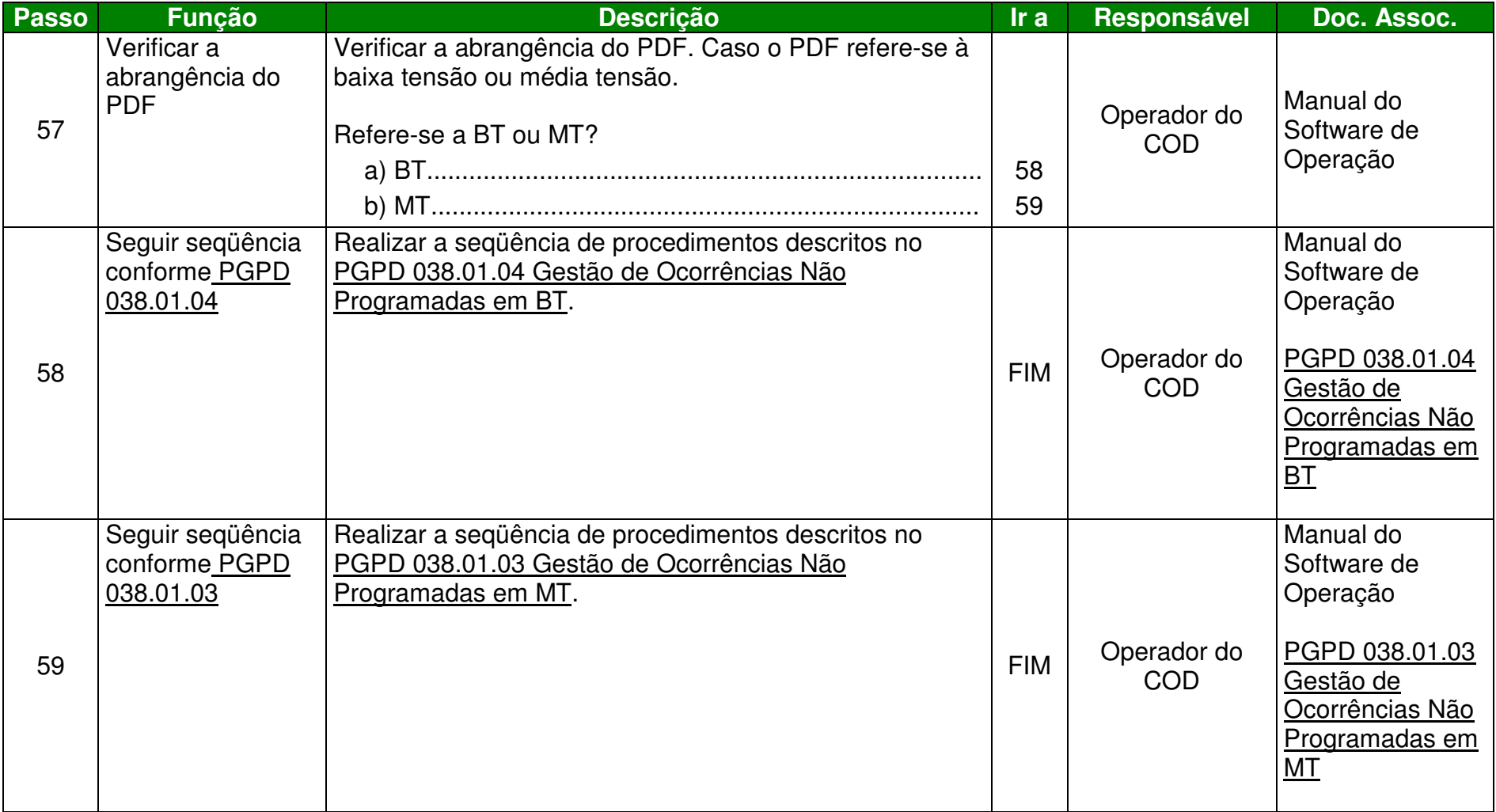

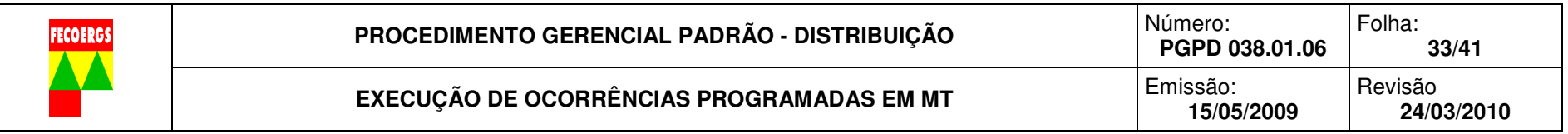

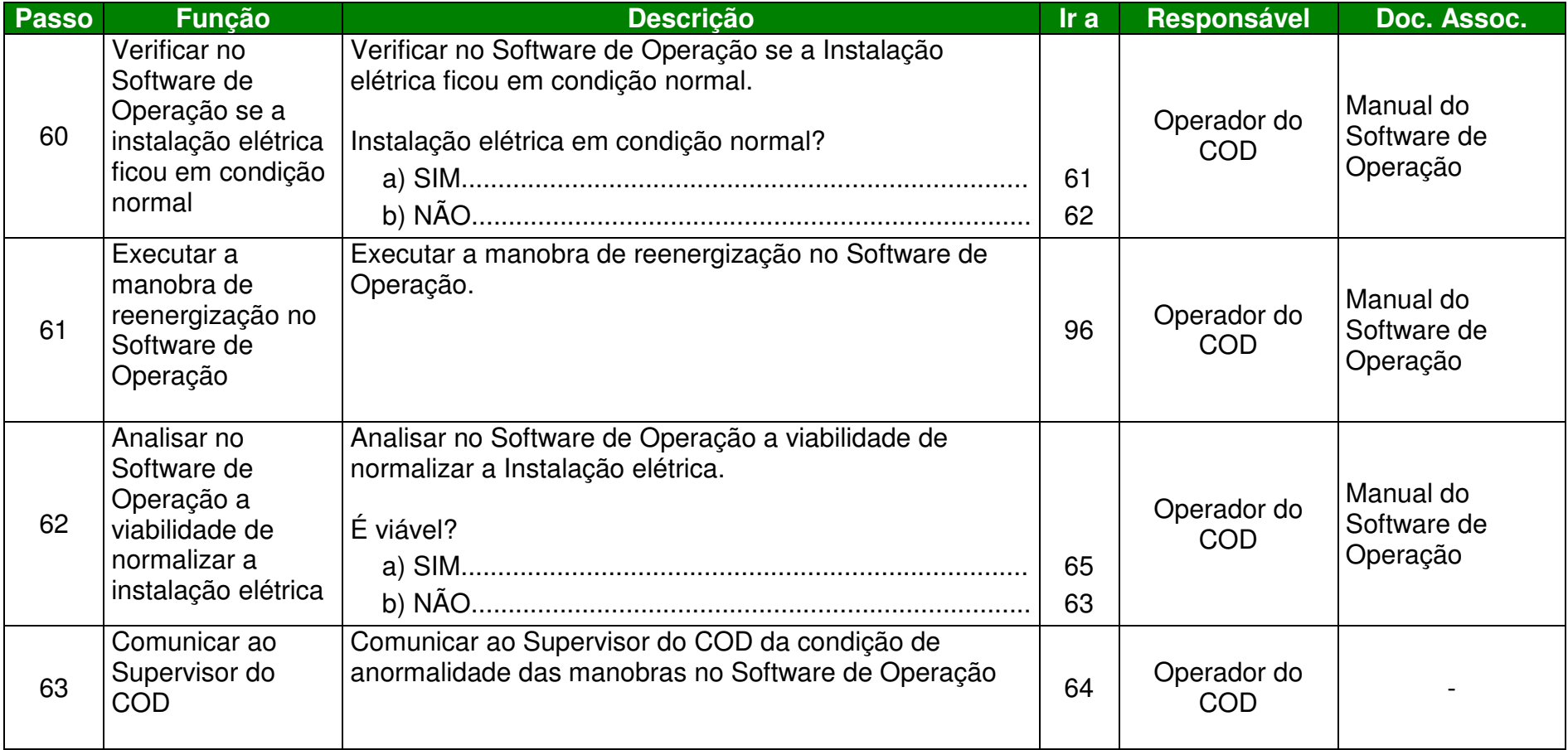

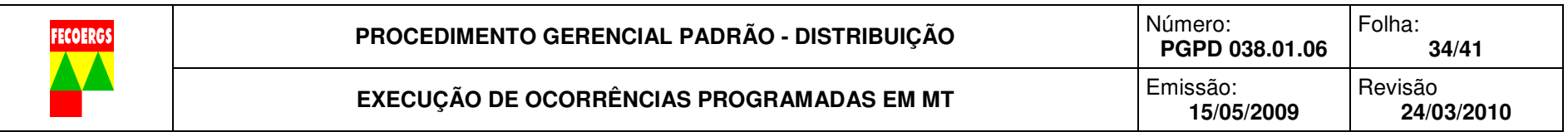

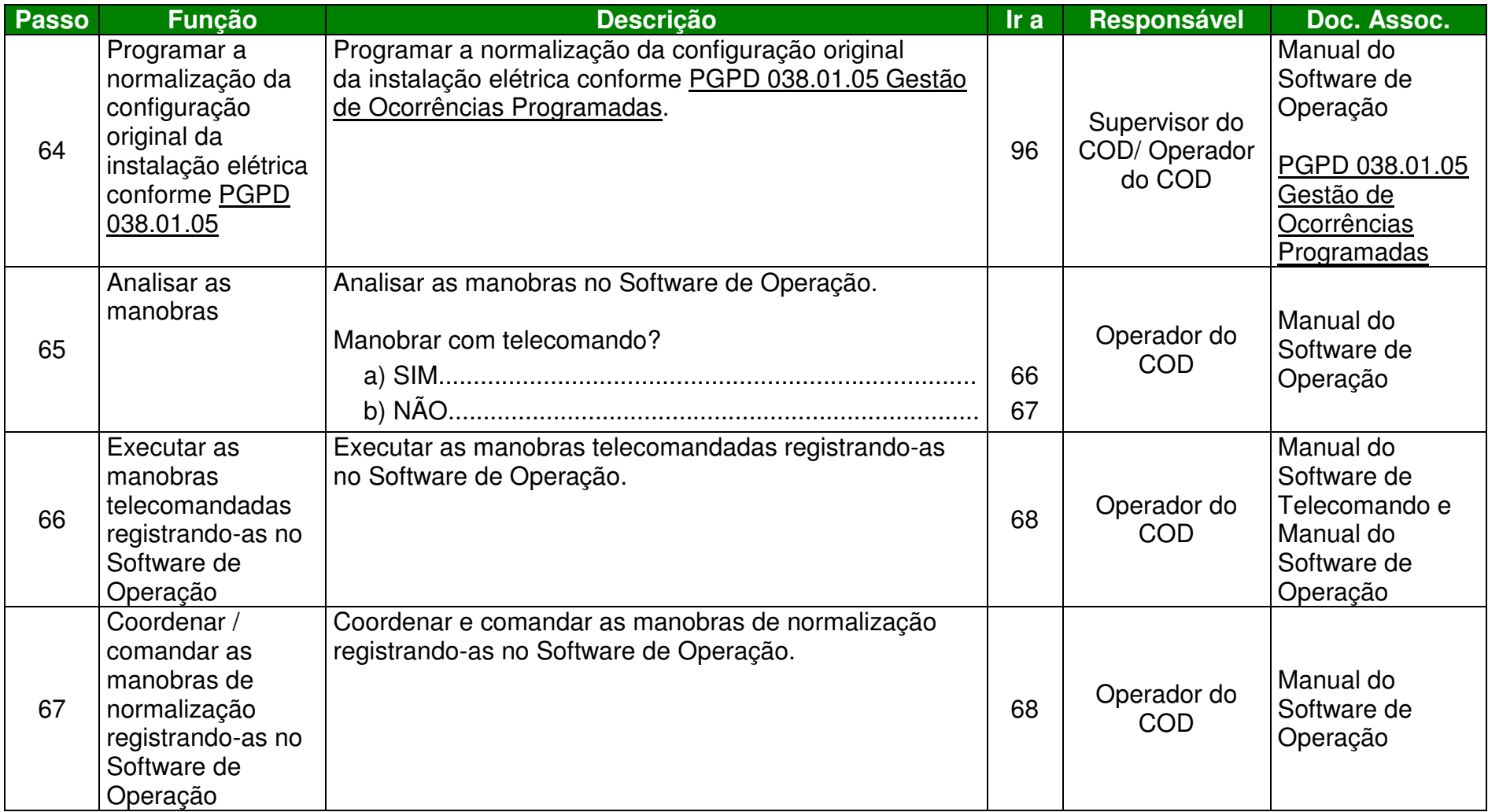

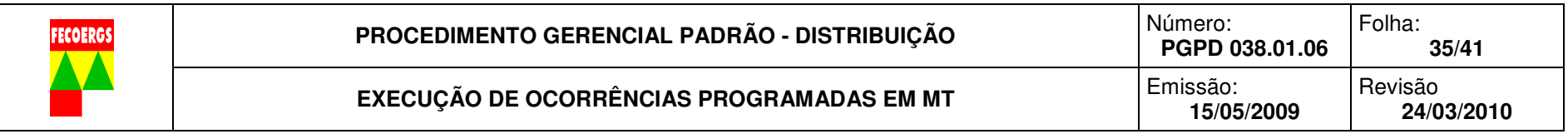

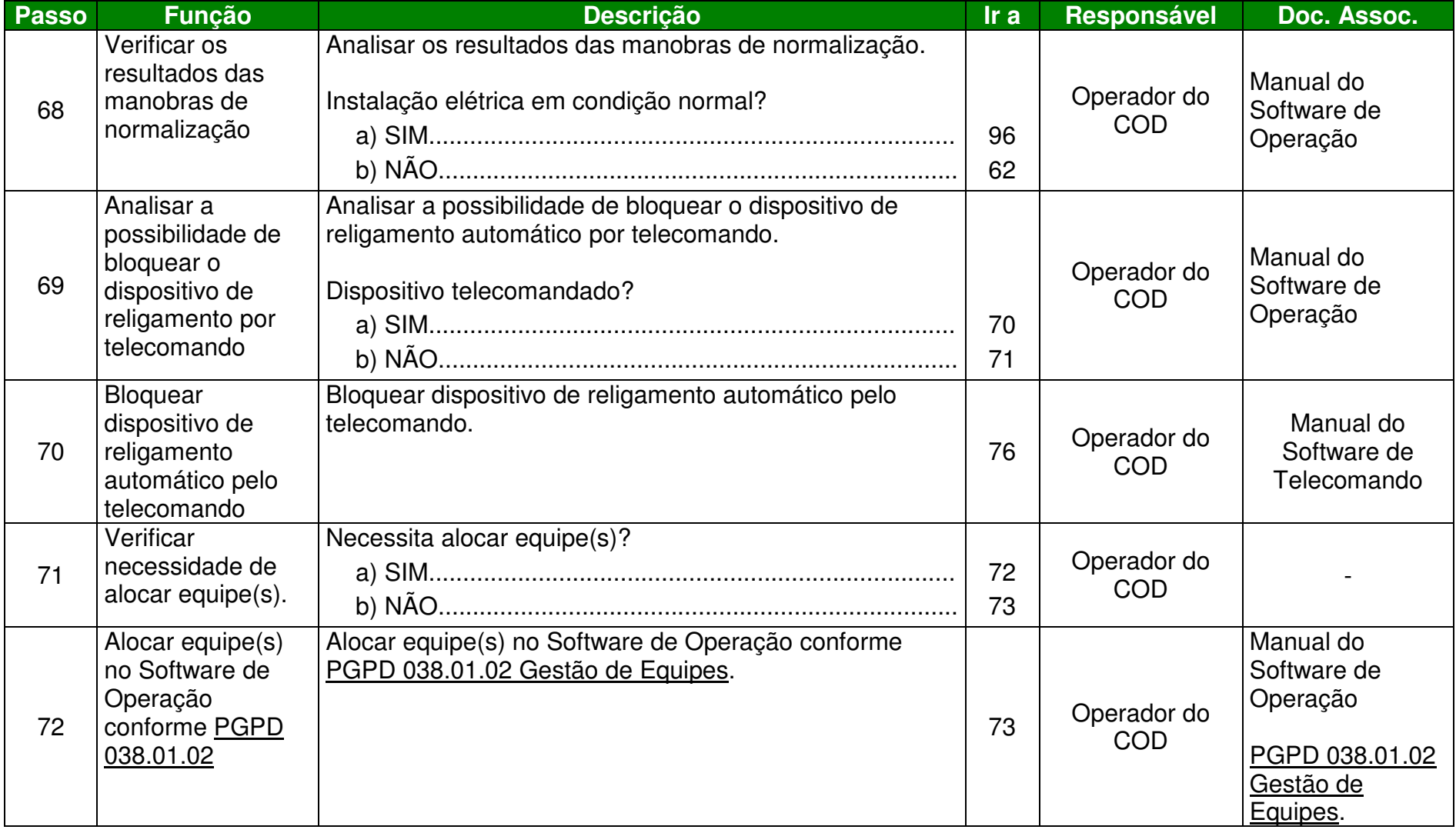

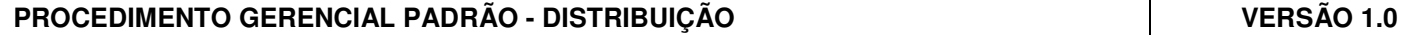

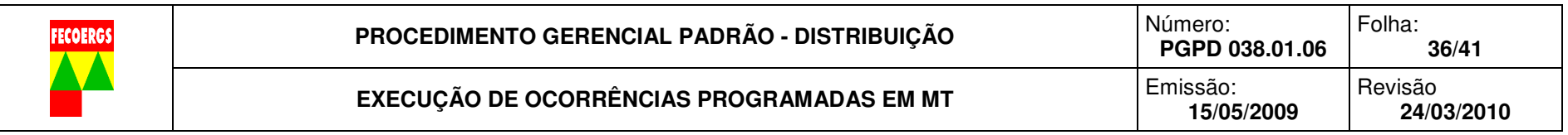

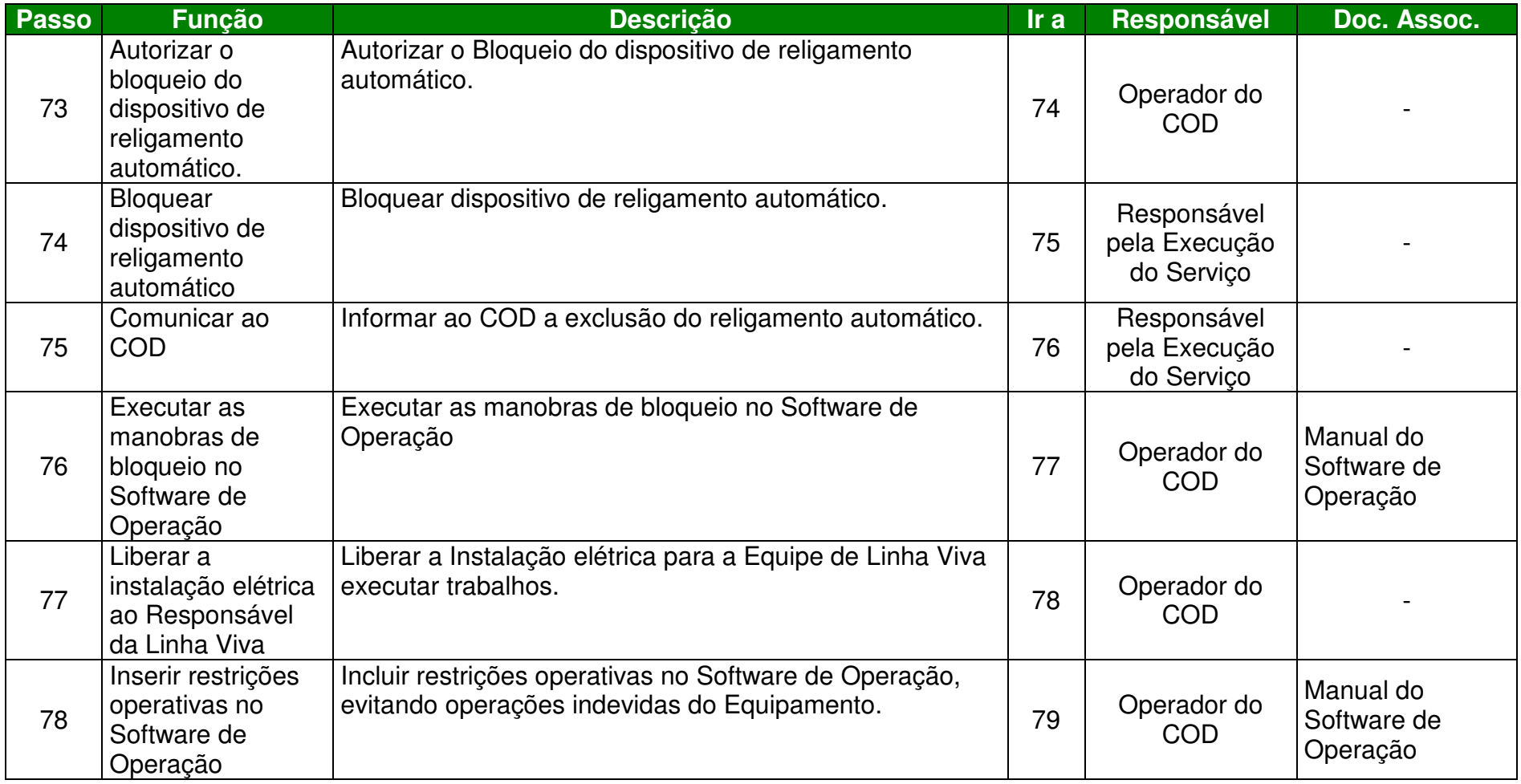

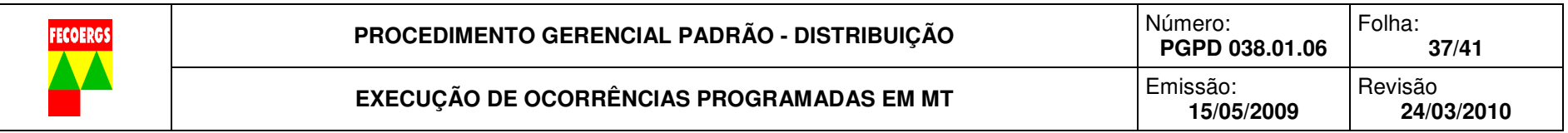

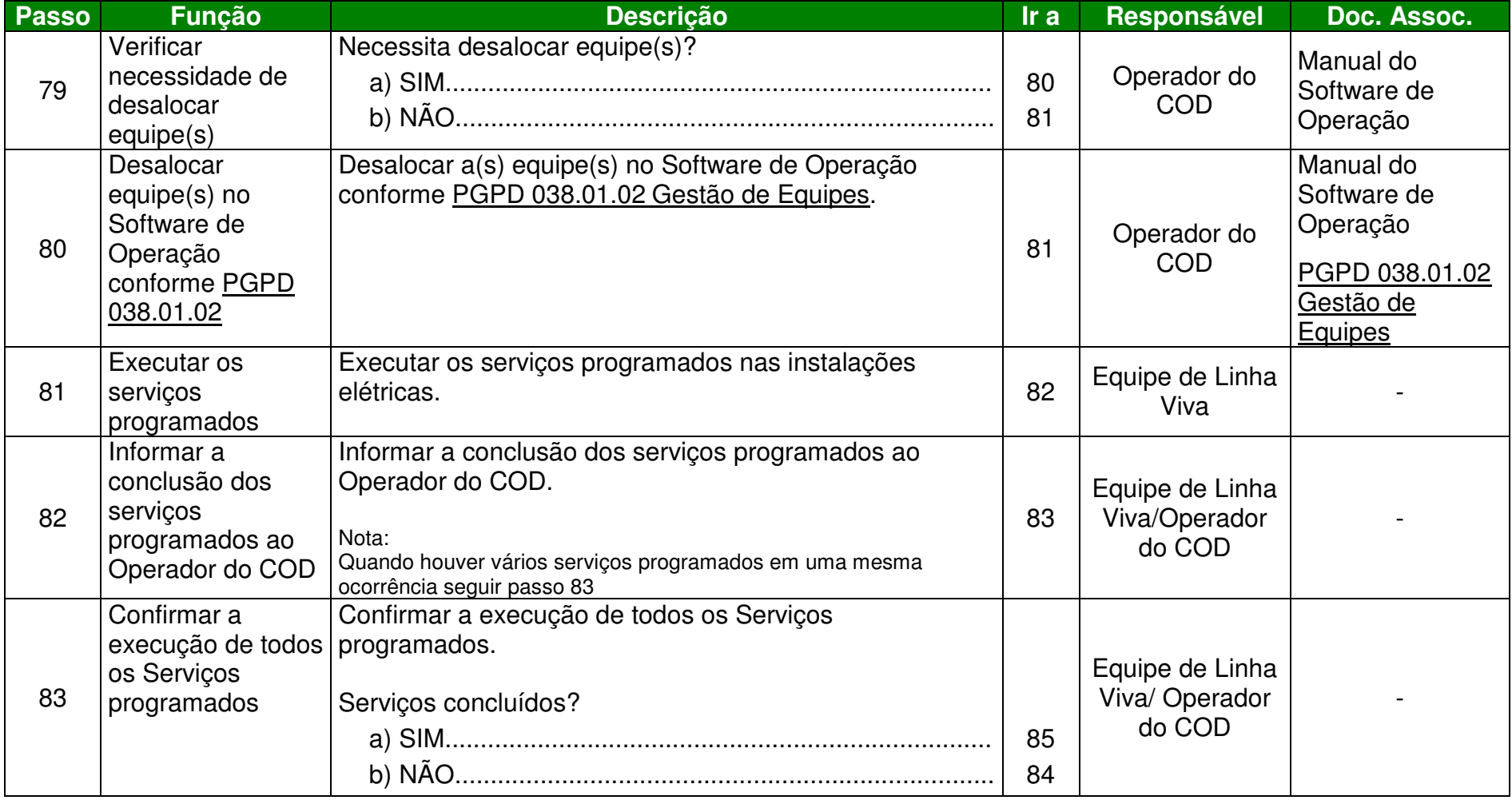

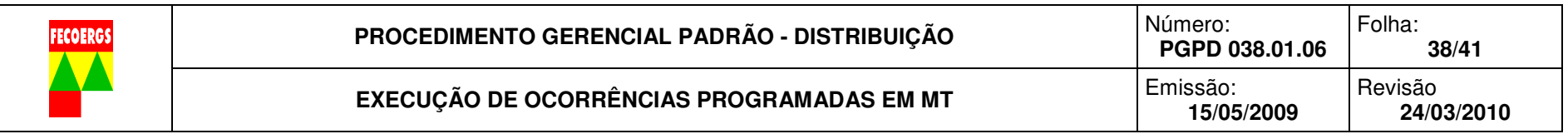

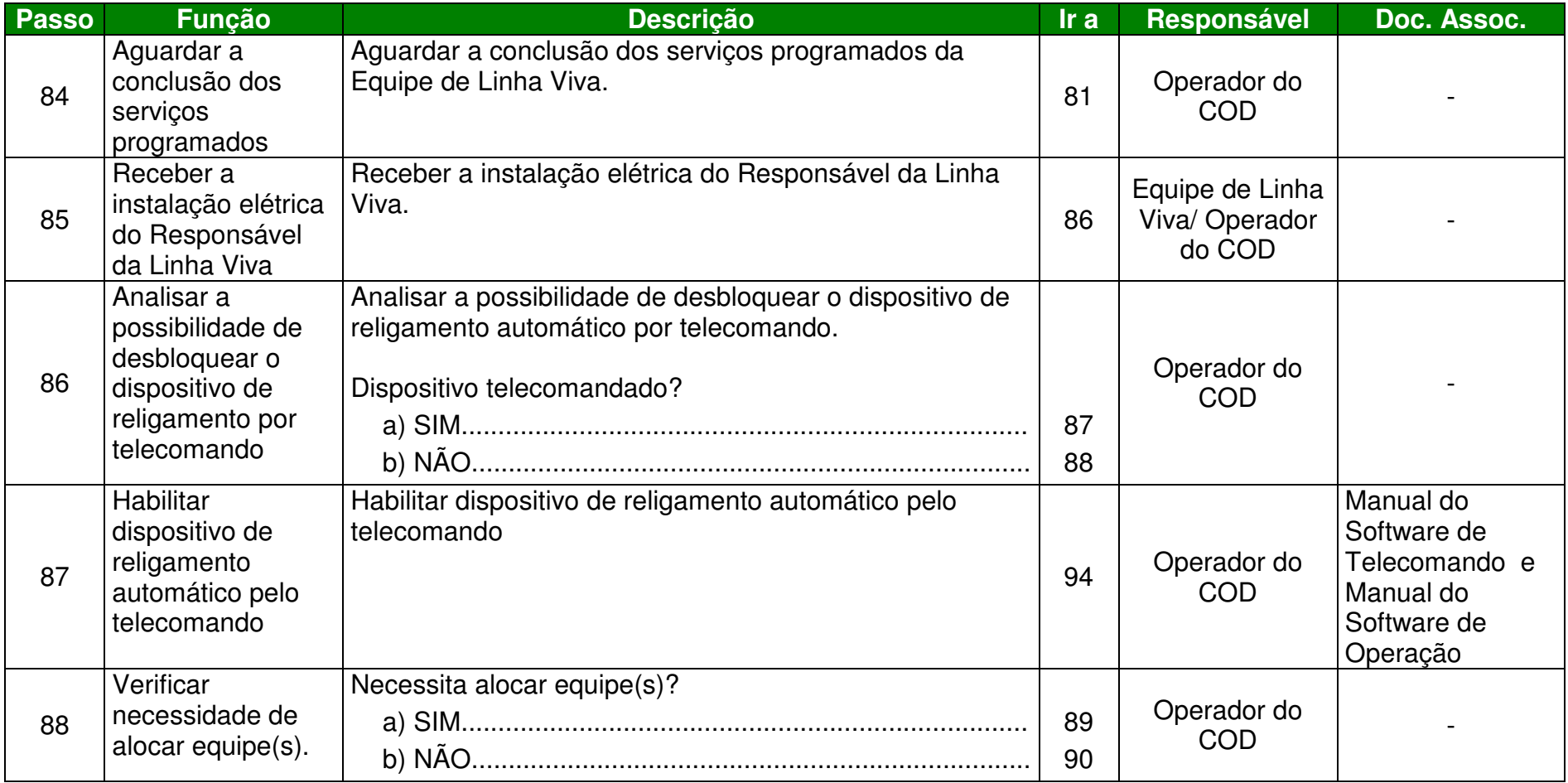

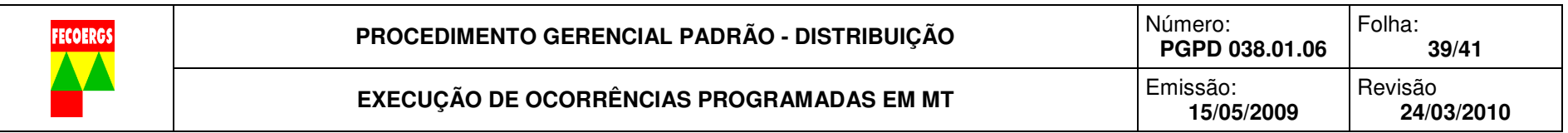

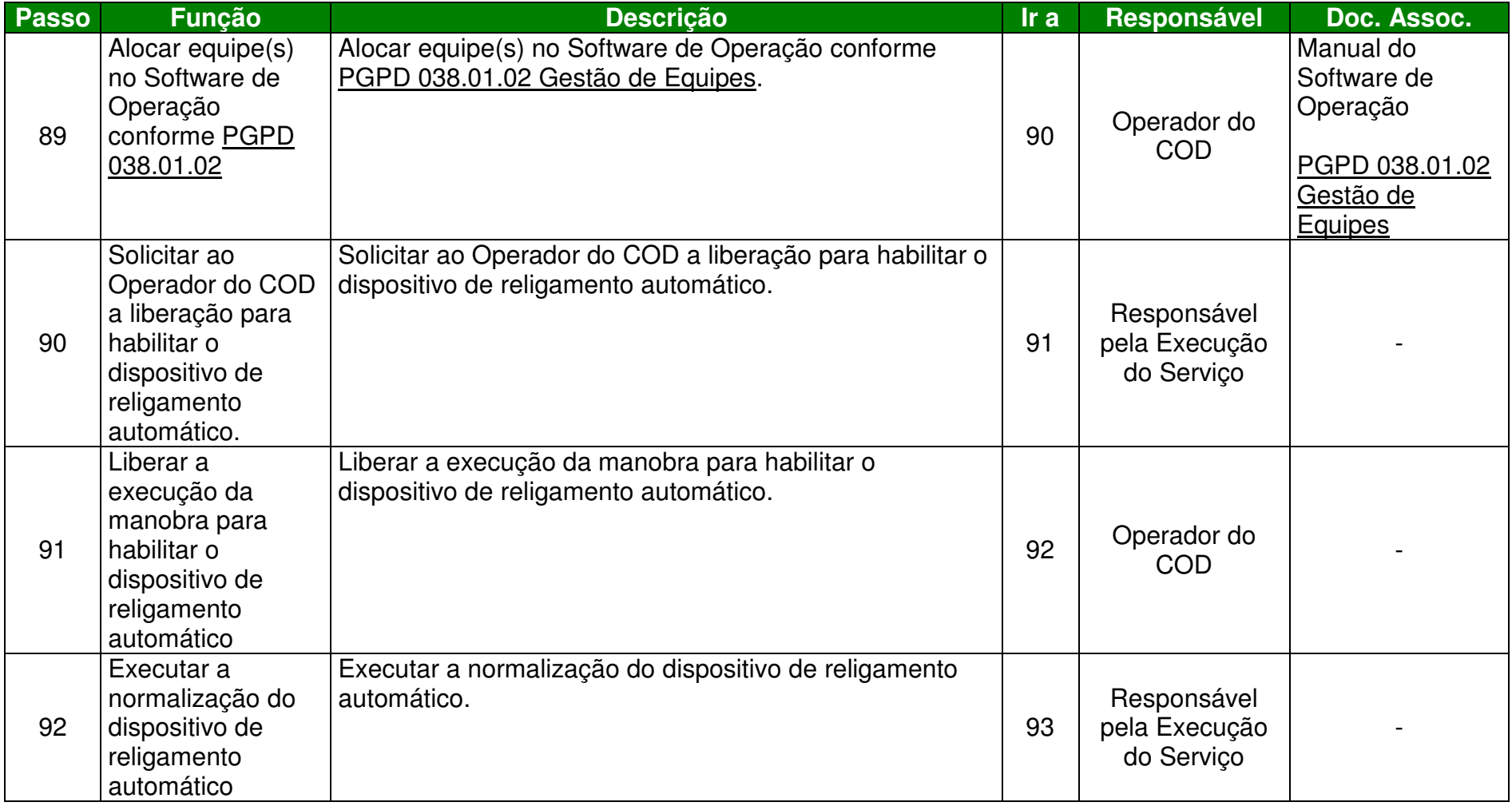

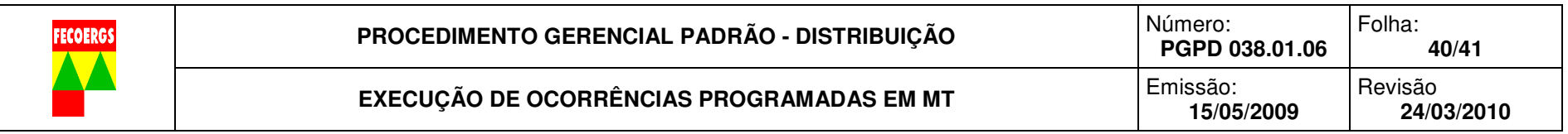

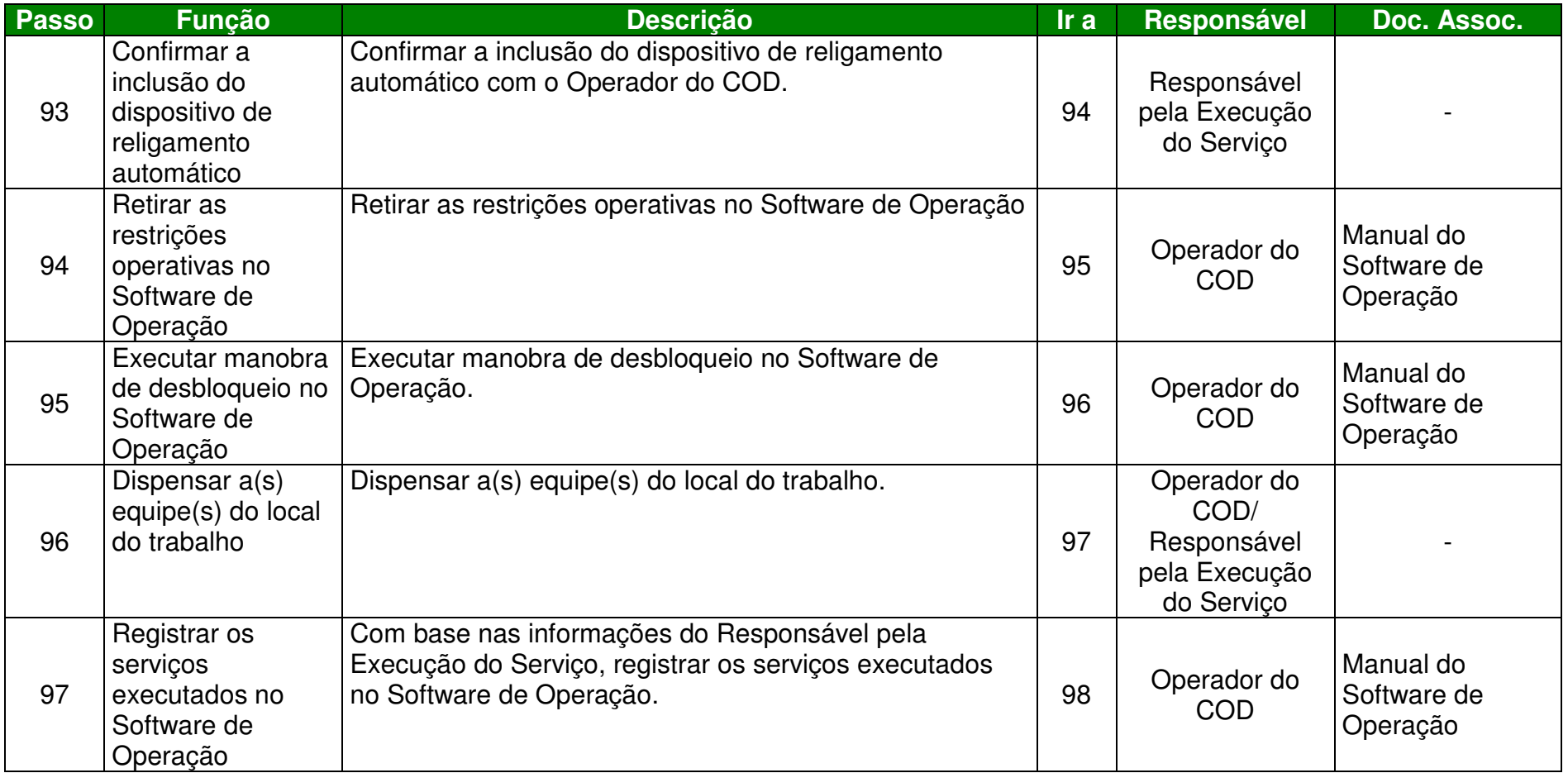

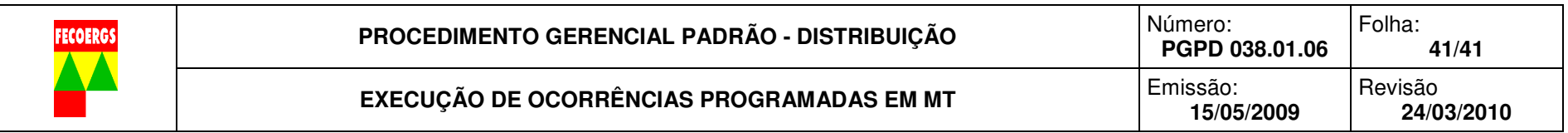

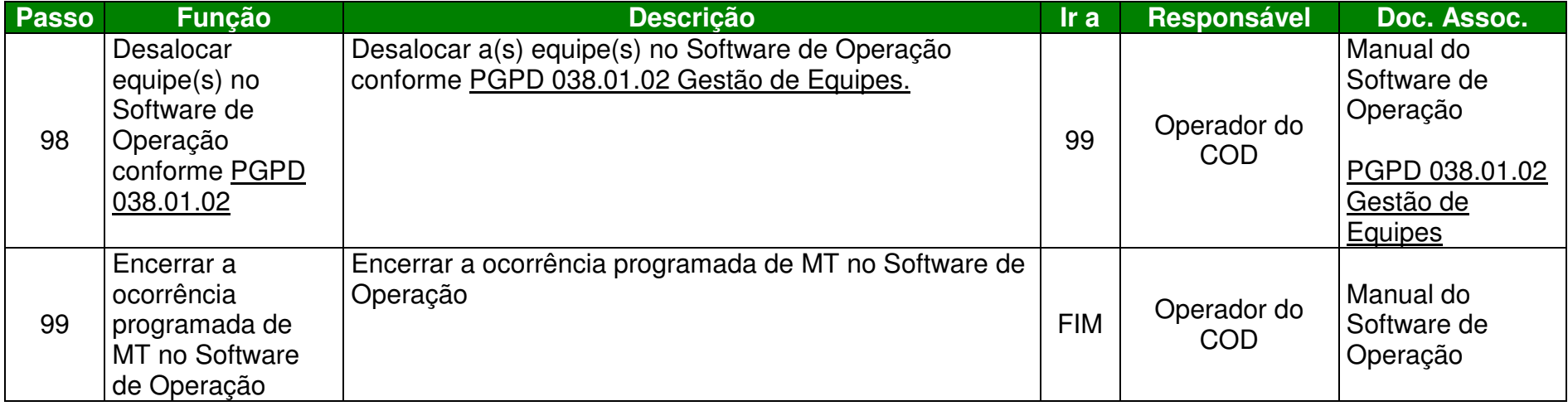